# The germinationmetrics Package: A Brief Introduction

Aravind, J., Vimala Devi, S., Radhamani, J., Jacob, S. R., and Kalyani Srinivasan

2021-02-12

ICAR-National Bureau of Plant Genetic Resources, New Delhi.

# **Contents**

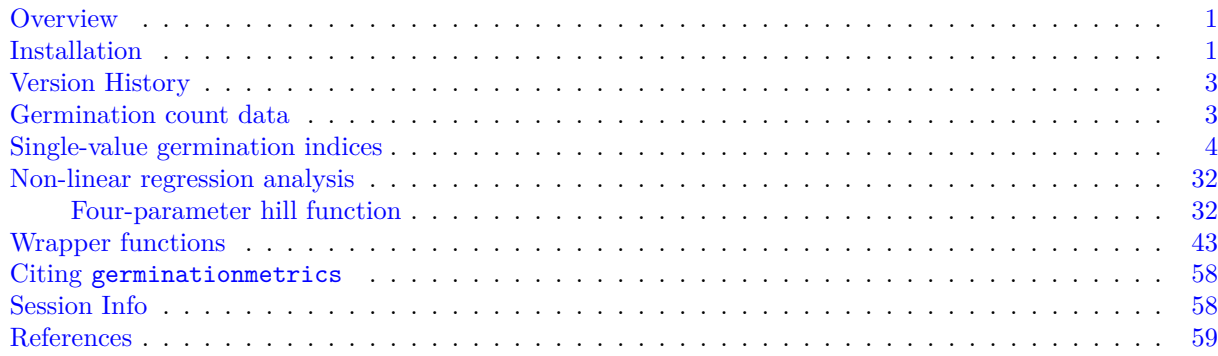

# <span id="page-0-0"></span>**Overview**

The package germinationmetrics is a collection of functions which implements various methods for describing the time-course of germination in terms of single-value germination indices as well as fitted curves.

The goal of this vignette is to introduce the users to these functions and get started in describing sequentially recorded germination count data. This document assumes a basic knowledge of R programming language.

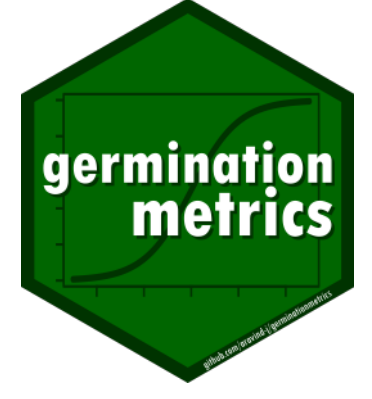

### <span id="page-0-1"></span>**Installation**

The package can be installed using the following functions:

```
# Install from CRAN
install.packages('germinationmetrics', dependencies=TRUE)
```

```
# Install development version from Github
devtools::install_github("aravind-j/germinationmetrics")
```
Then the package can be loaded using the function

library(germinationmetrics)

--------------------------------------------------------------------------------

Welcome to germinationmetrics version 0.1.5

- # To know how to use this package type: browseVignettes(package = 'germinationmetrics') for the package vignette.
- # To know whats new in this version type: news(package='germinationmetrics') for the NEWS file.
- # To cite the methods in the package type: citation(package='germinationmetrics')
- # To suppress this message use: suppressPackageStartupMessages(library(germinationmetrics)) --------------------------------------------------------------------------------

### <span id="page-2-0"></span>**Version History**

The current version of the package is 0.1.5. The previous versions are as follows.

**Table 1.** Version history of germinationmetrics R package.

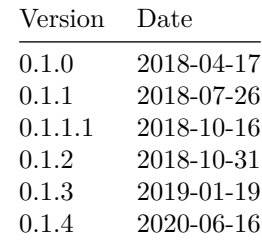

To know detailed history of changes use news(package='germinationmetrics').

# <span id="page-2-1"></span>**Germination count data**

Typically in a germination test, the germination count data of a fixed number of seeds is recorded at regular intervals for a definite period of time or until all the seeds have germinated. These germination count data can be either partial or cumulative (Table 2).

**Table 2 :** A typical germination count data.

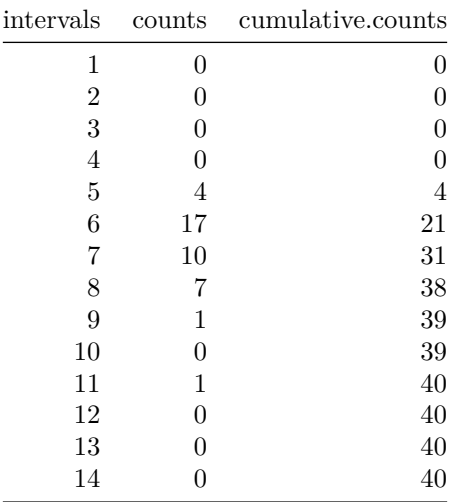

The time-course of germination can be plotted as follows.

```
data \leq data.frame(intervals = 1:14,
                    counts = c(0, 0, 0, 0, 4, 17, 10, 7, 1, 0, 1, 0, 0, 0))
# Partial germination counts
x <- data$counts
# Cumulative germination counts
y \leftarrow \text{cumsum}(x)# Time intervals of observations
int <- data$intervals
plot(int, cumsum(x))
```
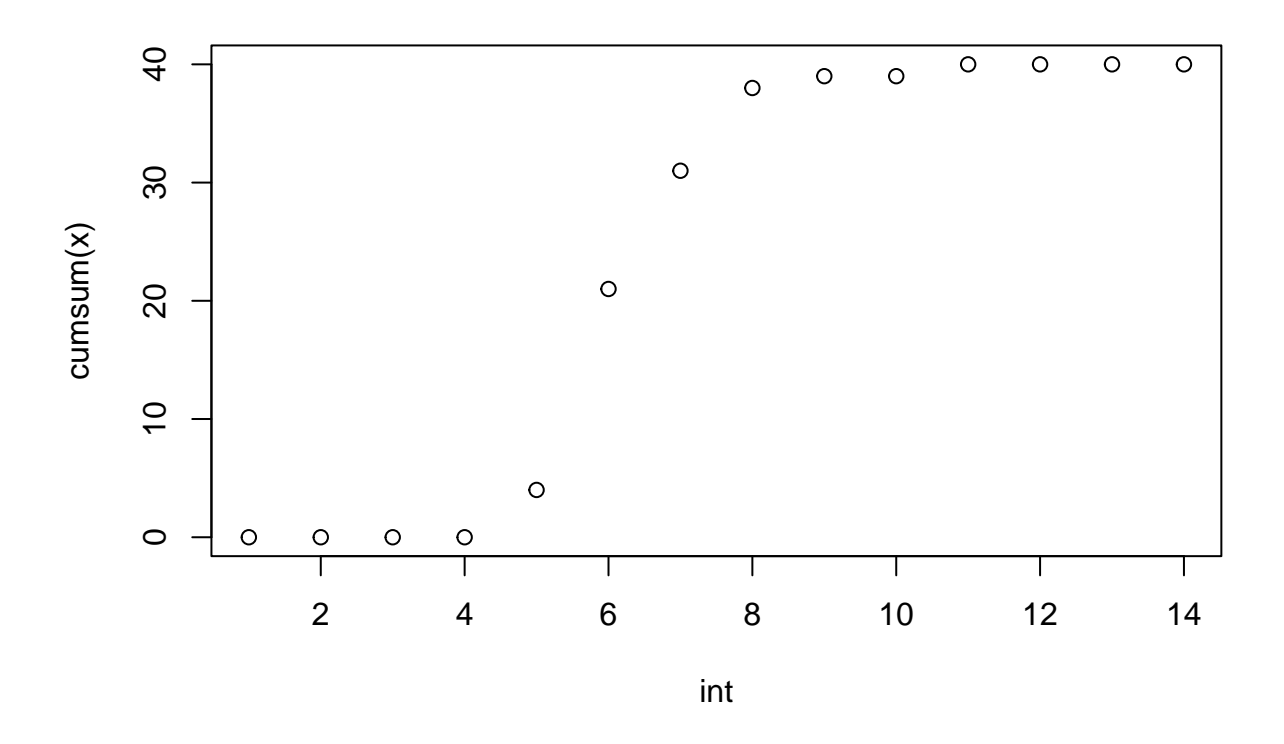

# <span id="page-3-0"></span>**Single-value germination indices**

The details about the single-value germination indices implemented in germinationmetrics are described in Table 3.

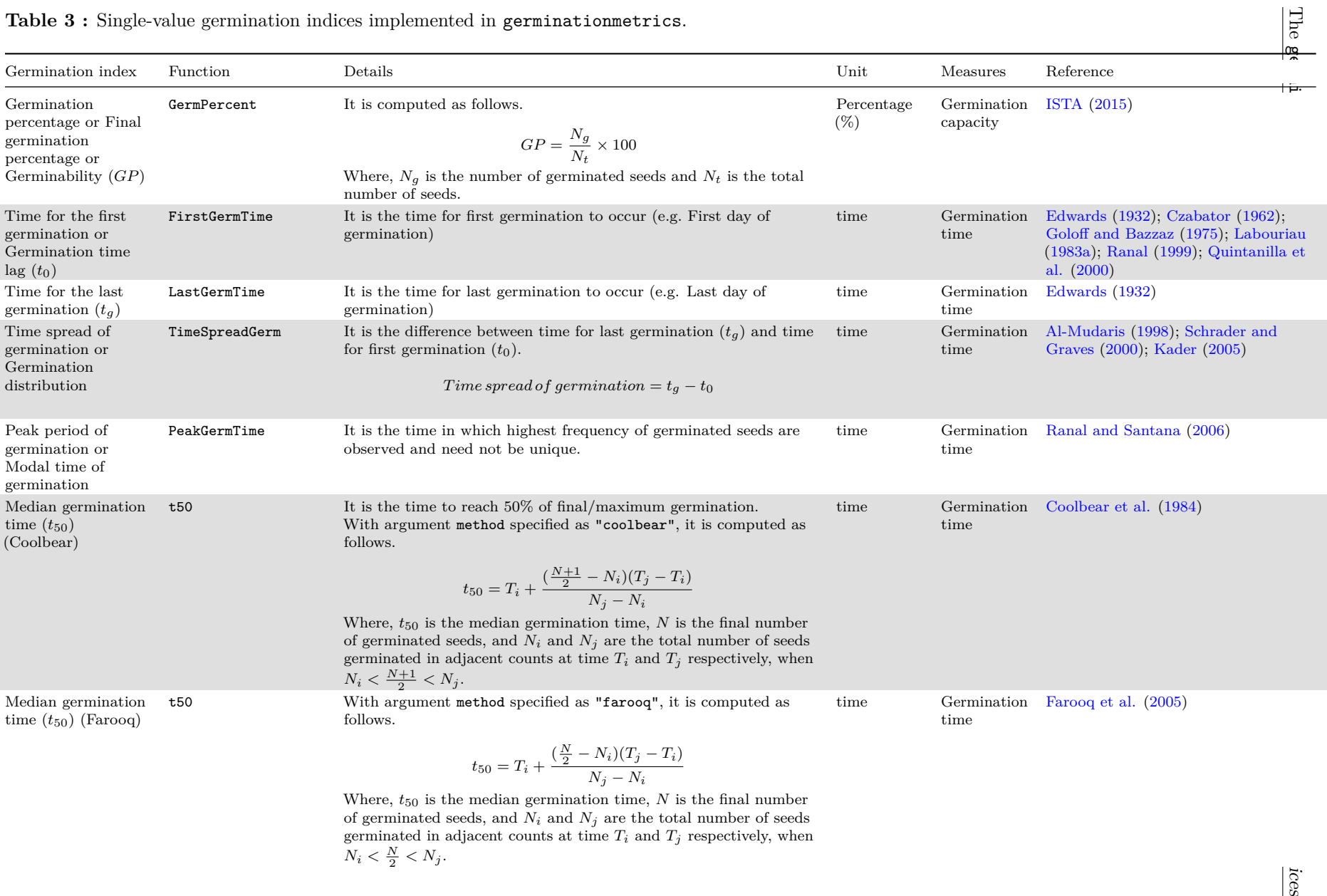

**Table 3 :** Single-value germination indices implemented in germinationmetrics.

 $\circ$ 

 $\frac{2}{100}$ 

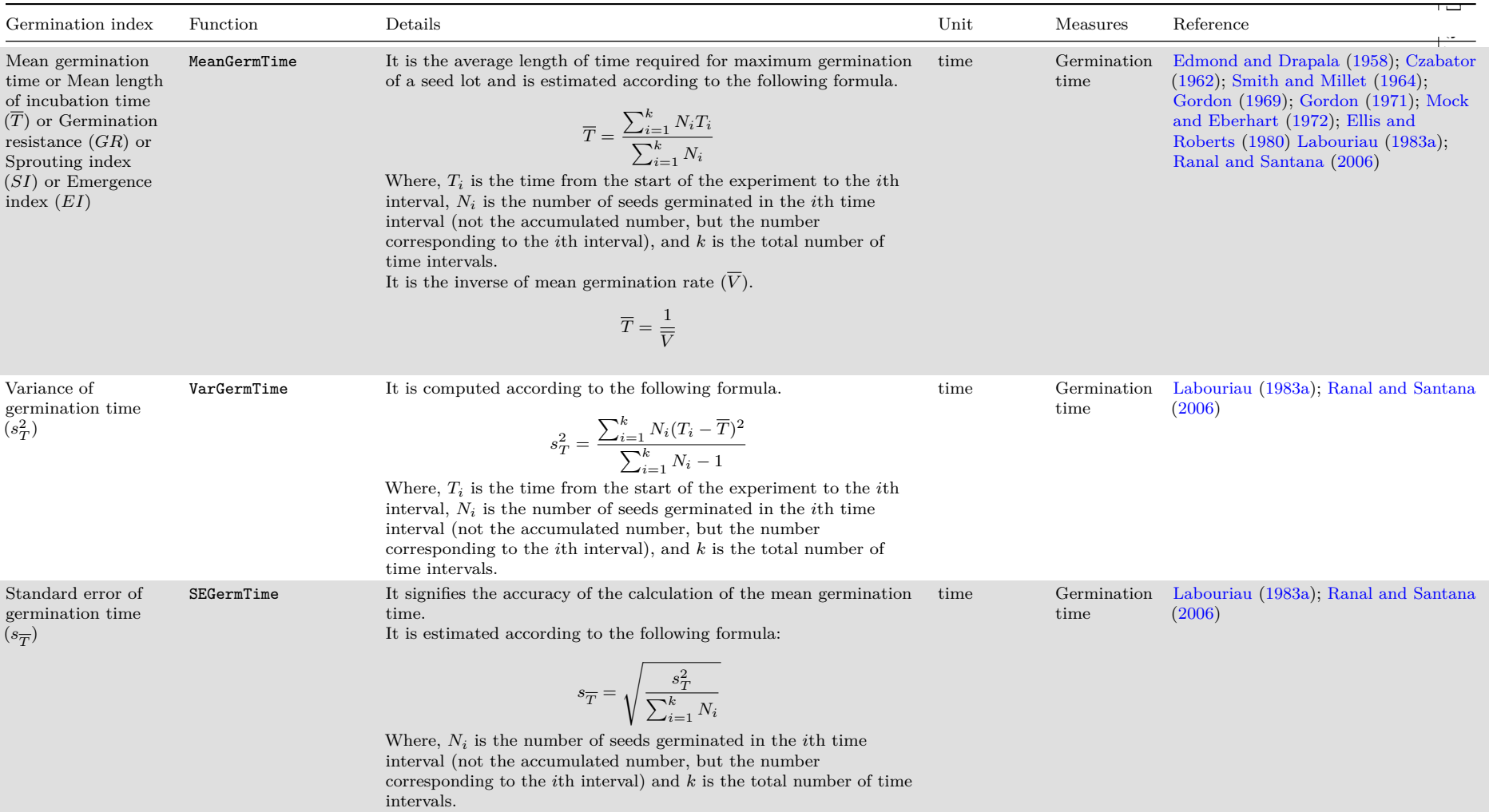

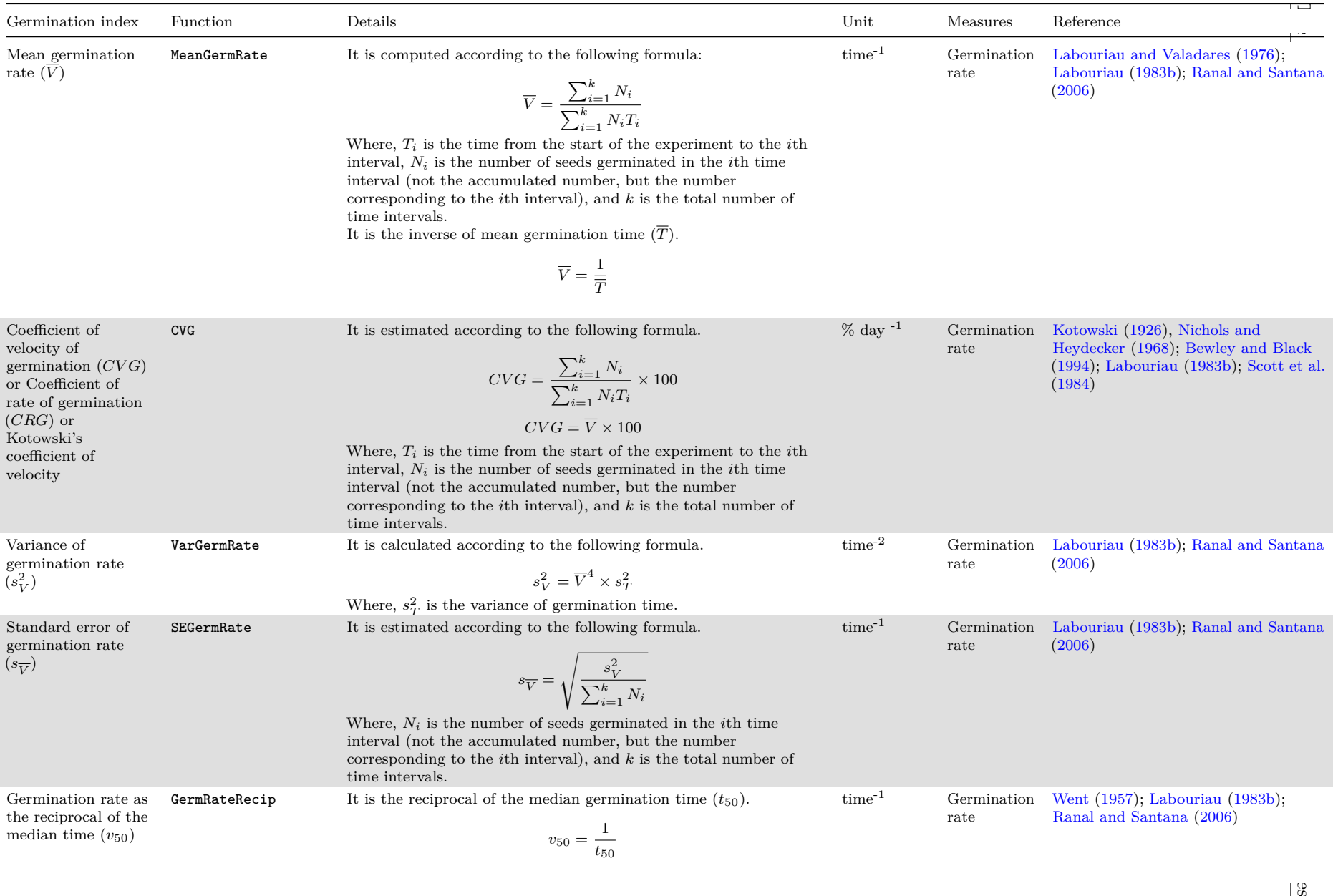

 $\mid S^{\circ}_\Omega$ 

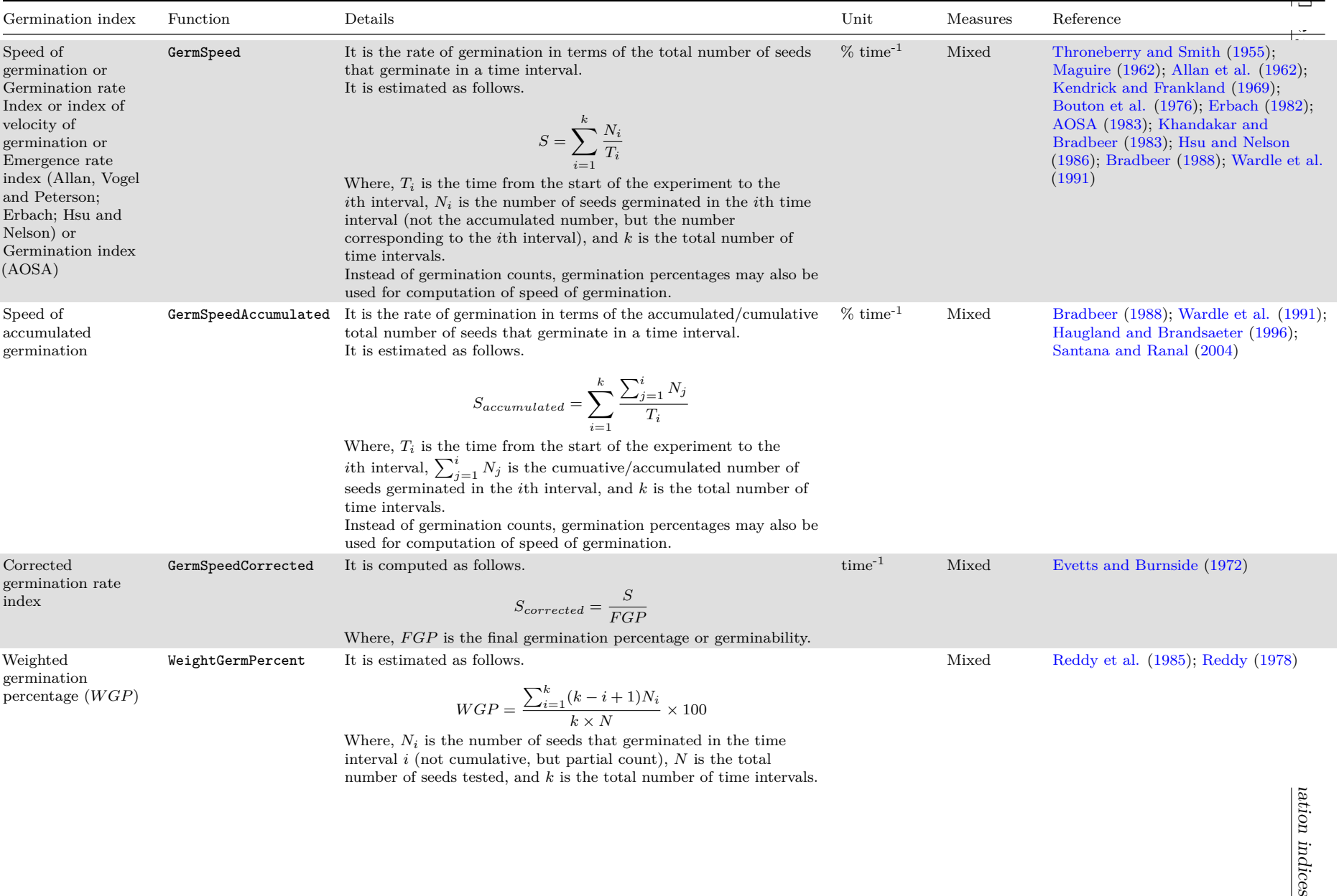

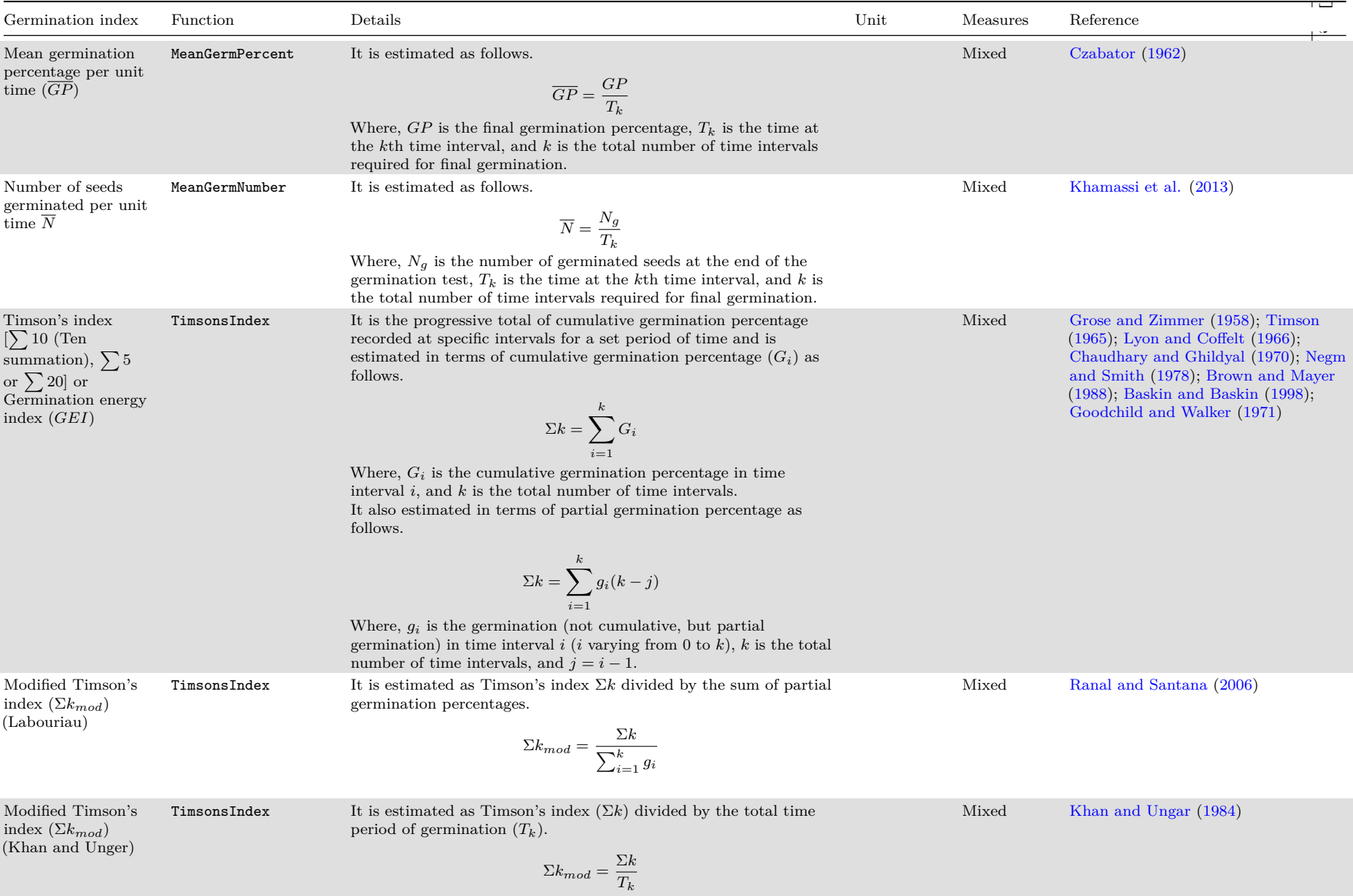

 $\circ$ 

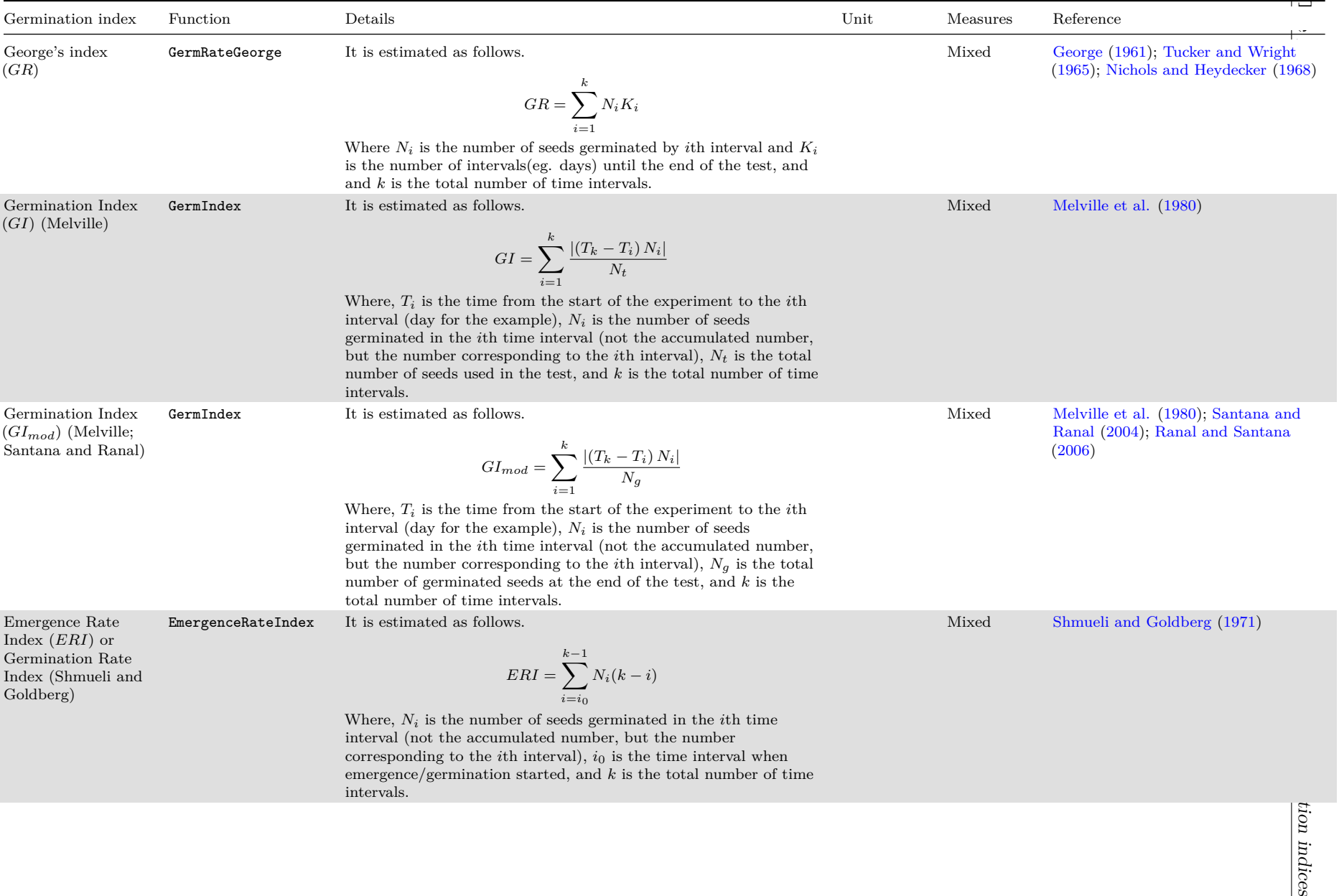

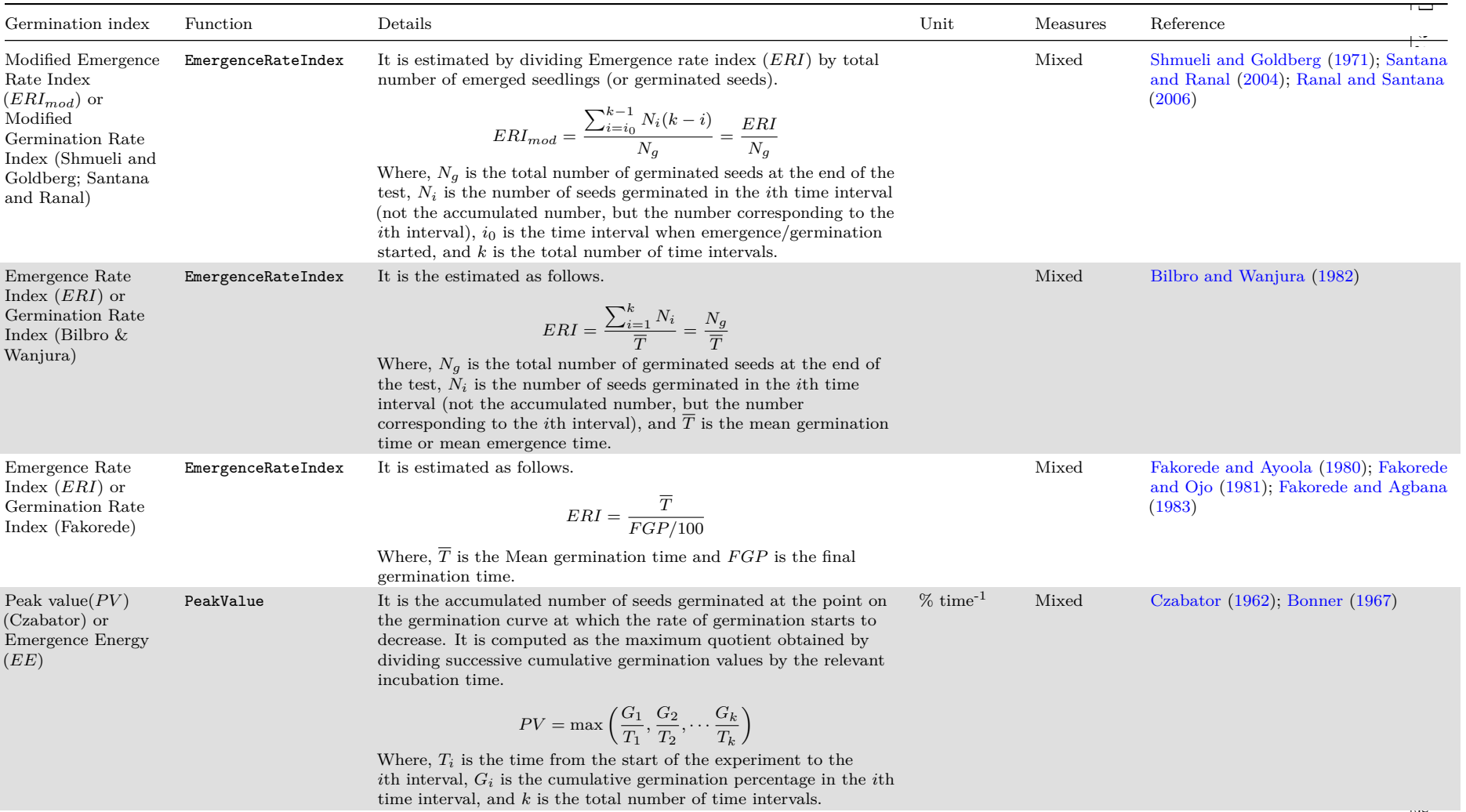

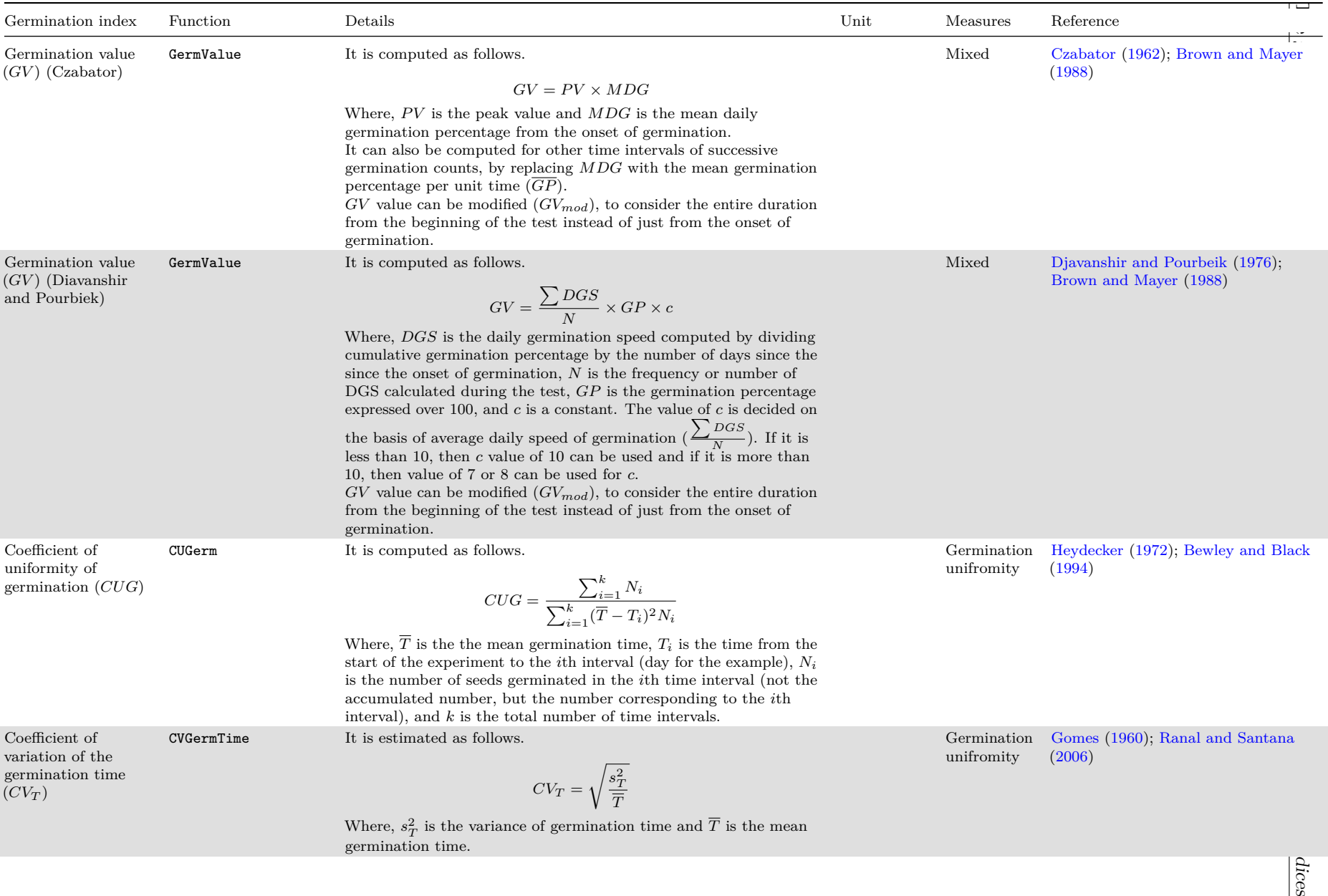

 $\overline{dices}$ 

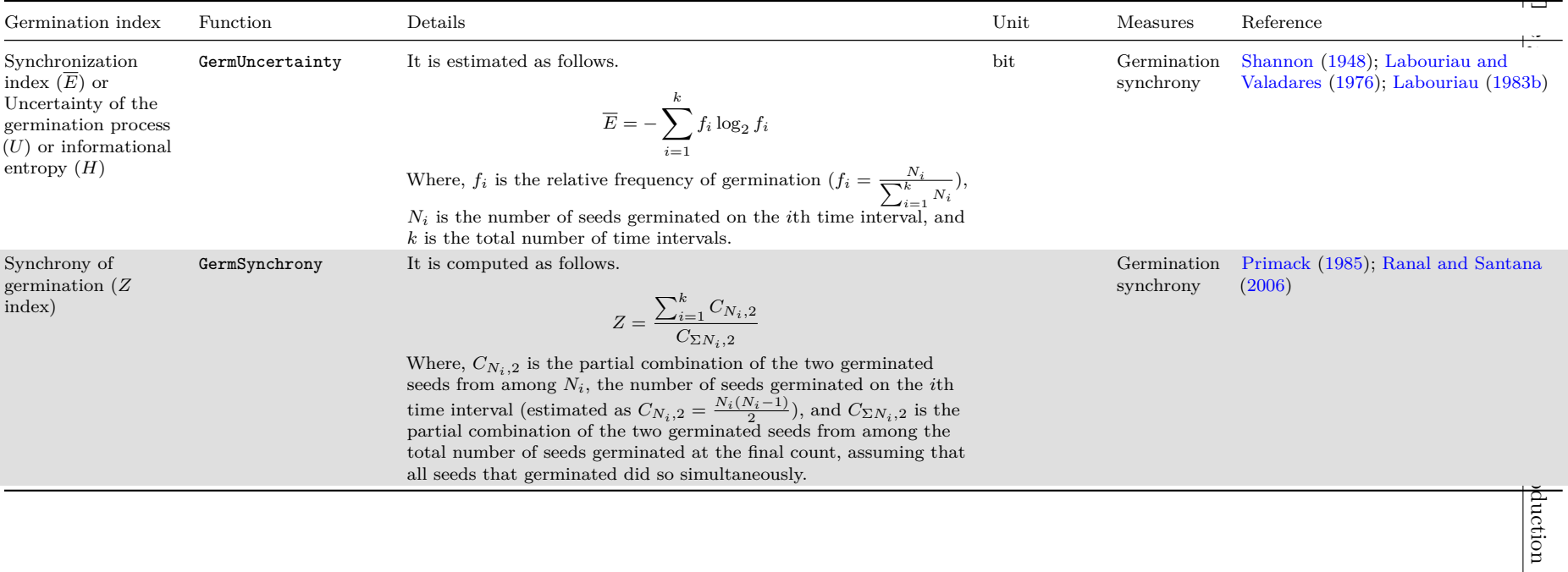

#### **Examples**

```
x \leftarrow c(0, 0, 0, 0, 4, 17, 10, 7, 1, 0, 1, 0, 0, 0)y <- c(0, 0, 0, 0, 4, 21, 31, 38, 39, 39, 40, 40, 40, 40)
```

```
# From partial germination counts
GermPercent(germ.counts = x, total.eeds = 50)
```
#### **GermPercent()**

[1] 80

```
# From cumulative germination counts
GermPercent(germ.counts = y, total.eeds = 50, partial = FALSE)
```
[1] 80

```
# From number of germinated seeds
GermPercent(germinated.seeds = 40, total.seeds = 50)
```
[1] 80

```
x \leftarrow c(0, 0, 0, 0, 4, 17, 10, 7, 1, 0, 1, 0, 0, 0)y <- c(0, 0, 0, 0, 4, 21, 31, 38, 39, 39, 40, 40, 40, 40)
z \leftarrow c(0, 0, 0, 0, 11, 11, 9, 7, 1, 0, 1, 0, 0, 0)int \leftarrow 1:length(x)
```

```
# From partial germination counts
#----------------------------------------------------------------------------
FirstGermTime(germ.counts = x, intervals = int)
```
**FirstGermTime(), LastGermTime(), PeakGermTime(), TimeSpreadGerm()**

[1] 5

LastGermTime(germ.counts =  $x$ , intervals = int)

[1] 11

```
TimeSpeedGerm(germ.counts = x, intervals = int)
```
[1] 6  $PeakGermTime(germ.counts = x, intervals = int)$ 

#### [1] 6

```
# For multiple peak germination times
PeakGermTime(germ.counts = z, intervals = int)
```
Warning in PeakGermTime(germ.counts = z, intervals = int): Multiple peak germination times exist.

[1] 5 6

```
# From cumulative germination counts
#----------------------------------------------------------------------------
FirstGermTime(germ.counts = y, intervals = int, partial = FALSE)
```

```
[1] 5
LastGermTime(germ.counts = y, intervals = int, partial = FALSE)
[1] 11
TimeSpreadGerm(germ.counts = y, intervals = int, partial = FALSE)\lceil 1 \rceil 6
PeakGermTime(germ.counts = y, intervals = int, partial = FALSE)[1] 6
# For multiple peak germination time
PeakGermTime(germ.counts = cumsum(z), intervals = int, partial = FALSE)
Warning in PeakGermTime(germ.counts = cumsum(z), intervals = int, partial =
FALSE): Multiple peak germination times exist.
[1] 5 6
x \leftarrow c(0, 0, 0, 0, 4, 17, 10, 7, 1, 0, 1, 0, 0, 0)y <- c(0, 0, 0, 0, 4, 21, 31, 38, 39, 39, 40, 40, 40, 40)
int \leftarrow 1:length(x)# From partial germination counts
#----------------------------------------------------------------------------
t50(germ.counts = x, intervals = int, method = "coolbear")t50()
[1] 5.970588
t50(germ.counts = x, intervals = int, method = "faroog")[1] 5.941176
# From cumulative germination counts
#----------------------------------------------------------------------------
t50(germ.counts = y, intervals = int, partial = FALSE, method = "coolbear")[1] 5.970588
t50(germ.counts = y, intervals = int, partial = FALSE, method = "faroog")[1] 5.941176
x \leftarrow c(0, 0, 0, 0, 4, 17, 10, 7, 1, 0, 1, 0, 0, 0)y <- c(0, 0, 0, 0, 4, 21, 31, 38, 39, 39, 40, 40, 40, 40)
int \leftarrow 1:length(x)# From partial germination counts
#----------------------------------------------------------------------------
MeanGermTime(germ.counts = x, intervals = int)MeanGermTime(), VarGermTime(), SEGermTime(), CVGermTime()
```
[1] 6.7

```
VarGermanTime(germ.counts = x, intervals = int)[1] 1.446154
SEGermTime(germ.counts = x, intervals = int)[1] 0.1901416
CVGermTime(germ.counts = x, intervals = int)[1] 0.1794868
# From cumulative germination counts
#----------------------------------------------------------------------------
MeanGermTime(germ.counts = y, intervals = int, partial = FALSE)[1] 6.7
VarGermanTime(germ.counts = y, intervals = int, partial = FALSE)[1] 19.04012
SEGermTime(germ.counts = y, intervals = int, partial = FALSE)[1] 0.2394781
CVGermTime(germ.counts = y, intervals = int, partial = FALSE)[1] 0.6512685
x \leftarrow c(0, 0, 0, 0, 4, 17, 10, 7, 1, 0, 1, 0, 0, 0)y <- c(0, 0, 0, 0, 4, 21, 31, 38, 39, 39, 40, 40, 40, 40)
int \leftarrow 1:length(x)# From partial germination counts
#----------------------------------------------------------------------------
MeanGermanRate(germ.counts = x, intervals = int)
MeanGermRate(), CVG(), VarGermRate(), SEGermRate(), GermRateRecip()
[1] 0.1492537
CVG(germ.counts = x, intervals = int)[1] 14.92537
VarGermRate(germ.counts = x, intervals = int)[1] 0.0007176543
SEGermRate(germ.counts = x, intervals = int)[1] 0.004235724
GermRateRecip(germ.counts = x, intervals = int, method = "coolbear")[1] 0.1674877
GermRateRecip(germ.counts = x, intervals = int, method = "faroog")
```
[1] 0.1683168

```
# From cumulative germination counts
#----------------------------------------------------------------------------
MeanGermRate(germ.counts = y, intervals = int, partial = FALSE)[1] 0.1492537
CVG(germ.counts = y, intervals = int, partial = FALSE)[1] 14.92537
VarGermanRate(germ.counts = y, intervals = int, partial = FALSE)
[1] 0.009448666
SEGermRate(germ.counts = y, intervals = int, partial = FALSE)[1] 0.005334776
GermRateRecip(germ.counts = y, intervals = int,method = "coolbear", partial = FALSE)[1] 0.1674877
GermRateRecip(germ.counts = y, intervals = int,method = "farooq", partial = FALSE)
[1] 0.1683168
x \leftarrow c(0, 0, 0, 0, 4, 17, 10, 7, 1, 0, 1, 0, 0, 0)y <- c(0, 0, 0, 0, 4, 21, 31, 38, 39, 39, 40, 40, 40, 40)
int \leftarrow 1:length(x)# From partial germination counts
#----------------------------------------------------------------------------
GermSpeed(germ.counts = x, intervals = int)GermSpeed(), GermSpeedAccumulated(), GermSpeedCorrected()
[1] 6.138925
GermSpeedAccumulated(germ.counts = x, intervals = int)[1] 34.61567
GermSpeedCorrected(germ.counts = x, intervals = int, total.seeds = 50,
                method = "normal")
[1] 0.07673656
GermSpeedCorrected(germ.counts = x, intervals = int, total.seeds = 50,
                    method = "accumulated")
[1] 0.4326958
# From partial germination counts (with percentages instead of counts)
#----------------------------------------------------------------------------
GermSpeed(germ.counts = x, intervals = int,percent = TRUE, total.seeds = 50)
```
[1] 12.27785

```
GermSpeedAccumulated(germ.counts = x, intervals = int,
                       percent = TRUE, total.seeds = 50)
[1] 69.23134
# From cumulative germination counts
#----------------------------------------------------------------------------
GermSpeed(germ.counts = y, intervals = int, partial = FALSE)[1] 6.138925
GermSpeedAccumulated(germ.counts = y, intervals = int, partial = FALSE)[1] 34.61567
GermSpeedCorrected(germ.counts = y, intervals = int,
                    partial = FALSE, total.seeds = 50, method = "normal")
[1] 0.07673656
GermSpeedCorrected(germ.counts = y, intervals = int,
                    partial = FALSE, total.seeds = 50, method = "accumulated")
[1] 0.4326958
# From cumulative germination counts (with percentages instead of counts)
#----------------------------------------------------------------------------
GermSpeed(germ.counts = y, intervals = int, partial = FALSE,percent = TRUE, total.seeds = 50)
[1] 12.27785
GermSpeedAccumulated(germ.counts = y, intervals = int, partial = FALSE,
                       percent = TRUE, total.seeds = 50)
[1] 69.23134
x \leftarrow c(0, 0, 0, 0, 4, 17, 10, 7, 1, 0, 1, 0, 0, 0)y <- c(0, 0, 0, 0, 4, 21, 31, 38, 39, 39, 40, 40, 40, 40)
int \leftarrow 1:length(x)# From partial germination counts
#----------------------------------------------------------------------------
GermSpeed(germ.counts = x, intervals = int)GermSpeed(), GermSpeedAccumulated(), GermSpeedCorrected()
[1] 6.138925
GermSpeedAccumulated(germ.counts = x, intervals = int)[1] 34.61567
GermSpeedCorrected(germ.counts = x, intervals = int, total.seeds = 50,
                 method = "normal")
[1] 0.07673656
GermSpeedCorrected(germ.counts = x, intervals = int, total.seeds = 50,
                    method = "accumulated")
```

```
[1] 0.4326958
# From partial germination counts (with percentages instead of counts)
#----------------------------------------------------------------------------
GermSpeed(germ.counts = x, intervals = int,percent = TRUE, total.seeds = 50)
[1] 12.27785
GermSpeedAccumulated(germ.counts = x, intervals = int,
                       percent = TRUE, total.seeds = 50)
[1] 69.23134
# From cumulative germination counts
#----------------------------------------------------------------------------
GermSpeed(germ.counts = y, intervals = int, partial = FALSE)[1] 6.138925
GermSpeedAccumulated(germ.counts = y, intervals = int, partial = FALSE)[1] 34.61567
GermSpeedCorrected(germ.counts = y, intervals = int,
                     partial = FALSE, total.seeds = 50, method = "normal")
[1] 0.07673656
GermSpeedCorrected(germ.counts = y, intervals = int,partial = FALSE, total.seeds = 50, method = "accumulated")
[1] 0.4326958
# From cumulative germination counts (with percentages instead of counts)
#----------------------------------------------------------------------------
GermSpeed(germ.counts = y, intervals = int, partial = FALSE,percent = TRUE, total.seeds = 50)
[1] 12.27785
GermSpeedAccumulated(germ.counts = y, intervals = int, partial = FALSE,
                       percent = TRUE, total.seeds = 50)
[1] 69.23134
x \leftarrow c(0, 0, 0, 0, 4, 17, 10, 7, 1, 0, 1, 0, 0, 0)y <- c(0, 0, 0, 0, 4, 21, 31, 38, 39, 39, 40, 40, 40, 40)
int \leftarrow 1:length(x)# From partial germination counts
#----------------------------------------------------------------------------
WeightGermPercent(germ.counts = x, total.seeds = 50, intervals = int)
WeightGermPercent()
[1] 47.42857
# From cumulative germination counts
```
*#----------------------------------------------------------------------------*

```
WeightGermPercent(germ.counts = y, total.seeds = 50, intervals = int,
                  partial = FALSE)
[1] 47.42857
x \leftarrow c(0, 0, 0, 0, 4, 17, 10, 7, 1, 0, 1, 0, 0, 0)y <- c(0, 0, 0, 0, 4, 21, 31, 38, 39, 39, 40, 40, 40, 40)
int \leftarrow 1:length(x)# From partial germination counts
#----------------------------------------------------------------------------
MeanGerman` (germ.counts = x, total.seeds = 50, intervals = int)
MeanGermPercent(), MeanGermNumber()
[1] 5.714286
MeanGermNumber(germ.counts = x, intervals = int)[1] 2.857143
# From cumulative germination counts
#----------------------------------------------------------------------------
MeanGermPercent(germ.counts = y, total.seeds = 50, intervals = int, partial = FALSE)[1] 5.714286
MeanGermanWumber(germ. counts = y, intervals = int, partial = FALSE)[1] 2.857143
# From number of germinated seeds
#----------------------------------------------------------------------------
MeanGermPercent(germinated.seeds = 40, total.seeds = 50, intervals = int)
[1] 5.714286
x \leftarrow c(0, 0, 0, 0, 4, 17, 10, 7, 1, 0, 1, 0, 0, 0)y <- c(0, 0, 0, 0, 4, 21, 31, 38, 39, 39, 40, 40, 40, 40)
int \leftarrow 1:length(x)# From partial germination counts
#----------------------------------------------------------------------------
# Wihout max specified
TimsonsIndex(germ.counts = x, intervals = int, total.seeds = 50)
TimsonsIndex(), GermRateGeorge()
[1] 664
TimsonsIndex(germ.counts = x, intervals = int, total.seeds = 50,
        modification = "none")
[1] 664
```

```
TimsonsIndex(germ.counts = x, intervals = int, total.seeds = 50,
     modification = "labouriau")
```

```
[1] 8.3
TimsonsIndex(germ.counts = x, intervals = int, total.seeds = 50,
             modification = "khanungar")
[1] 47.42857
GermRateGeorge(germ.counts = x, intervals = int)[1] 332
# With max specified
TimsonsIndex(germ.counts = x, intervals = int, total.seeds = 50, max = 10)
[1] 344
TimsonsIndex(germ.counts = x, intervals = int, total.seeds = 50,
             max = 10, modification = "none")
[1] 344
TimsonsIndex(germ.counts = x, intervals = int, total.seeds = 50,
             max = 10, modification = "labouriau")
[1] 4.410256
TimsonsIndex(germ.counts = x, intervals = int, total.seeds = 50,
            max = 10, modification = "khanungar")
[1] 24.57143
GermRateGeorge(germ.counts = x, intervals = int, max = 10)
[1] 172
GermRateGeorge(germ.counts = x, intervals = int, max = 14)
[1] 332
# From cumulative germination counts
#----------------------------------------------------------------------------
# Wihout max specified
TimsonsIndex(germ.counts = y, intervals = int, partial = FALSE,
           total.seeds = 50)
[1] 664
TimsonsIndex(germ.counts = y, intervals = int, partial = FALSE,
             total.seeds = 50,
             modification = "none")
[1] 664
TimsonsIndex(germ.counts = y, intervals = int, partial = FALSE,
             total.seeds = 50,
             modification = "labouriau")
[1] 8.3
TimsonsIndex(germ.counts = y, intervals = int, partial = FALSE,total.seeds = 50,
```
modification = "khanungar")

```
[1] 47.42857
GermRateGeorge(germ.counts = y, intervals = int, partial = FALSE,[1] 332
# With max specified
TimsonsIndex(germ.counts = y, intervals = int, partial = FALSE,
            total.eeds = 50, max = 10[1] 344
TimsonsIndex(germ.counts = y, intervals = int, partial = FALSE,total.seeds = 50,
             max = 10, modification = "none")
[1] 344
TimsonsIndex(germ.counts = y, intervals = int, partial = FALSE,total.eeds = 50,
             max = 10, modification = "labouriau")
[1] 4.410256
TimsonsIndex(germ.counts = y, intervals = int, partial = FALSE,total.seeds = 50,
             max = 10, modification = "khanungar")
[1] 24.57143
GermRateGeorge(germ.counts = y, intervals = int, partial = FALSE,max = 10[1] 172
GermRateGeorge(germ.counts = y, intervals = int, partial = FALSE,max = 14[1] 332
x \leftarrow c(0, 0, 0, 0, 4, 17, 10, 7, 1, 0, 1, 0, 0, 0)y <- c(0, 0, 0, 0, 4, 21, 31, 38, 39, 39, 40, 40, 40, 40)
int \leftarrow 1:length(x)# From partial germination counts
#----------------------------------------------------------------------------
GermIndex(germ.counts = x, intervals = int, total.seeds = 50)
GermIndex()
[1] 5.84
GermIndex(germ.counts = x, intervals = int, total.seeds = 50,
         modification = "none")
[1] 5.84
GermIndex(germ.counts = x, intervals = int, total.seeds = 50,
         modification = "santanaranal")
```
[1] 7.3

```
# From cumulative germination counts
#----------------------------------------------------------------------------
GermIndex(germ.counts = y, intervals = int, partial = FALSE,total.seeds = 50)
[1] 5.84
GermIndex(germ.counts = y, intervals = int, partial = FALSE,total.eeds = 50,
          modification = "none")
[1] 5.84
GermIndex(germ.counts = y, intervals = int, partial = FALSE,total.seeds = 50,
          modification = "santanaranal")
[1] 7.3
x \leftarrow c(0, 0, 0, 0, 4, 17, 10, 7, 1, 0, 1, 0, 0, 0)y <- c(0, 0, 0, 0, 4, 21, 31, 38, 39, 39, 40, 40, 40, 40)
int \leftarrow 1:length(x)# From partial germination counts
#----------------------------------------------------------------------------
EmergenceRateIndex(germ.counts = x, intervals = int)
EmergenceRateIndex()
[1] 292
EmergenceRateIndex(germ.counts = x, intervals = int,
                  method = "melville")
[1] 292
EmergenceRateIndex(germ.counts = x, intervals = int,
                  method = "melvillesantanaranal")
[1] 7.3
EmergenceRateIndex(germ.counts = x, intervals = int,
                   method = "bilbrowanjura")
[1] 5.970149
EmergenceRateIndex(germ.counts = x, intervals = int,
                   total.seeds = 50, method = "fakorede")
[1] 8.375
# From cumulative germination counts
#----------------------------------------------------------------------------
EmergenceRateIndex(germ.counts = y, intervals = int, partial = FALSE,)
[1] 292
EmergenceRateIndex(germ.counts = y, intervals = int, partial = FALSE,
                  method = "melville")
```
# $E$ mergenceRateIndex(germ.counts = y, intervals = int, partial = FALSE, method = "melvillesantanaranal") [1] 7.3 EmergenceRateIndex( $germ.counts = y$ , intervals = int, partial = FALSE, method = "bilbrowanjura") [1] 5.970149 EmergenceRateIndex( $germ.counts = y$ , intervals = int, partial = FALSE, total.seeds = 50, method = "fakorede") [1] 8.375 x <- c(0, 0, 34, 40, 21, 10, 4, 5, 3, 5, 8, 7, 7, 6, 6, 4, 0, 2, 0, 2) y <- c(0, 0, 34, 74, 95, 105, 109, 114, 117, 122, 130, 137, 144, 150, 156, 160, 160, 162, 162, 164) int  $\leftarrow$  1:length $(x)$ total.seeds =  $200$ *# From partial germination counts #----------------------------------------------------------------------------* PeakValue(germ.counts =  $x$ , intervals = int, total.seeds = 200)

```
PeakValue(), GermValue()
```
[1] 9.5

[1] 292

```
GermValue(germ.counts = x, intervals = int, total.seeds = 200,
method = "czabator")
```
### \$`Germination Value` [1] 38.95

```
[[2]]
```
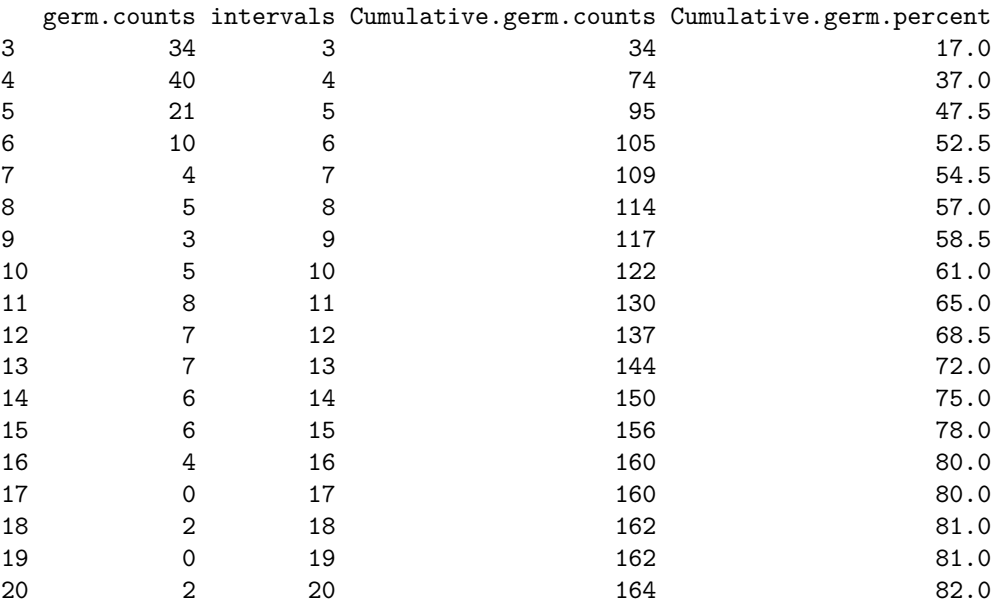

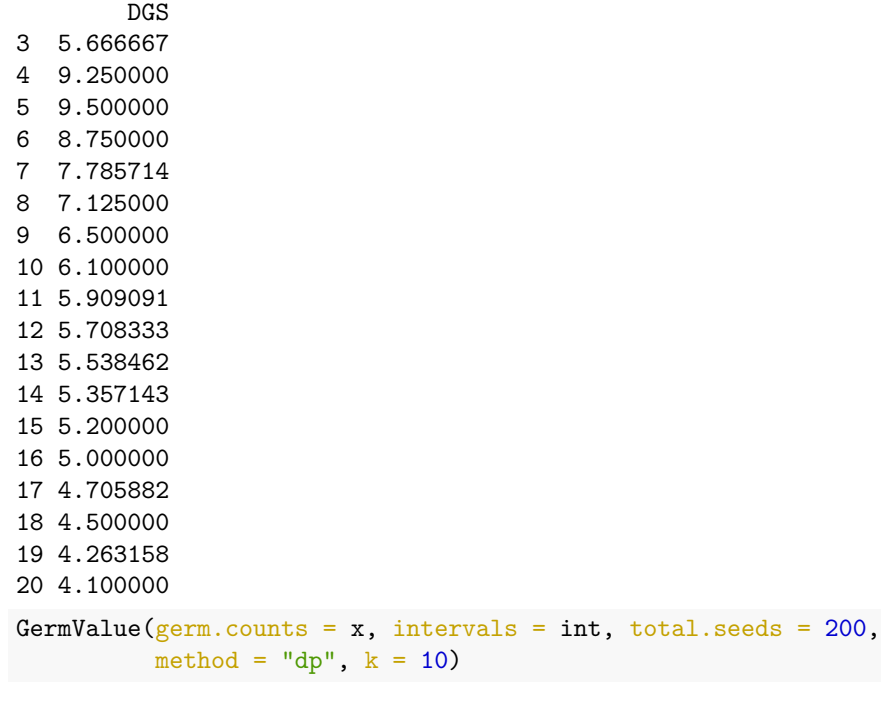

\$`Germination Value` [1] 53.36595

8 7.125000 8.012897 45.673512 9 6.500000 7.796769 45.611097 10 6.100000 7.584673 46.266503

### $[$ [2]]

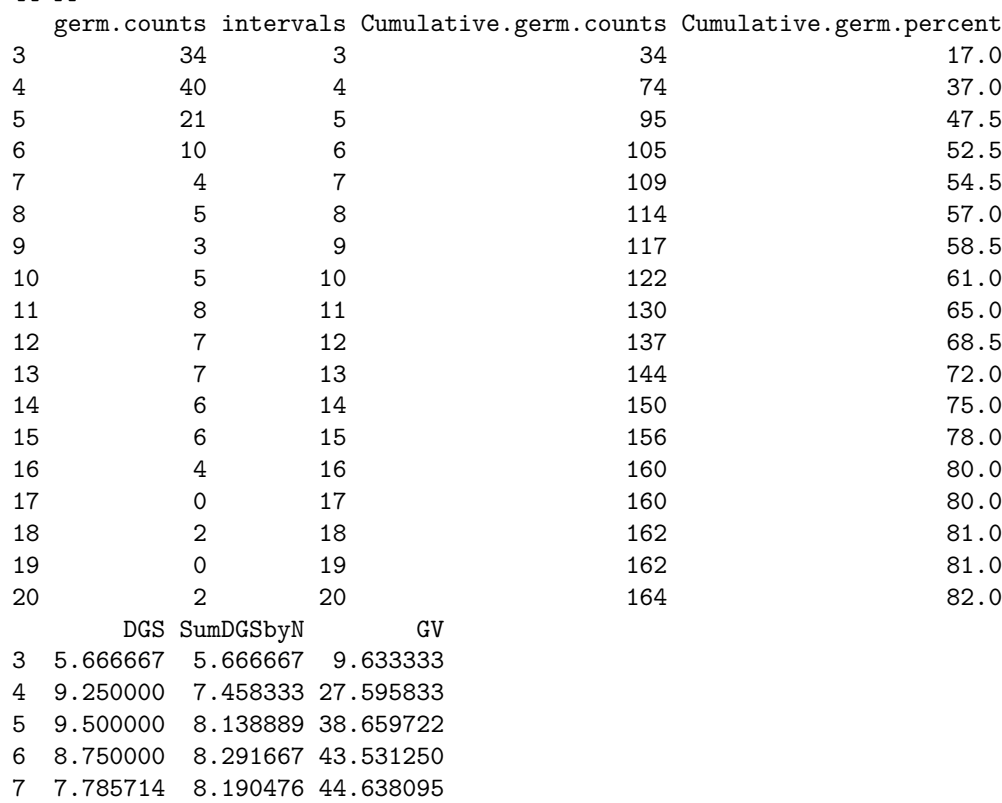

11 5.909091 7.398497 48.090230 12 5.708333 7.229481 49.521942 13 5.538462 7.075752 50.945411 14 5.357143 6.932534 51.994006 15 5.200000 6.799262 53.034246 16 5.000000 6.670744 53.365948 17 4.705882 6.539753 52.318022 18 4.500000 6.412268 51.939373 19 4.263158 6.285850 50.915385 20 4.100000 6.164414 50.548194

#### \$testend

[1] 16

### GermValue(germ.counts =  $x$ , intervals = int, total.seeds = 200, method = "czabator", from.onset = FALSE)

\$`Germination Value` [1] 38.95

### [[2]]

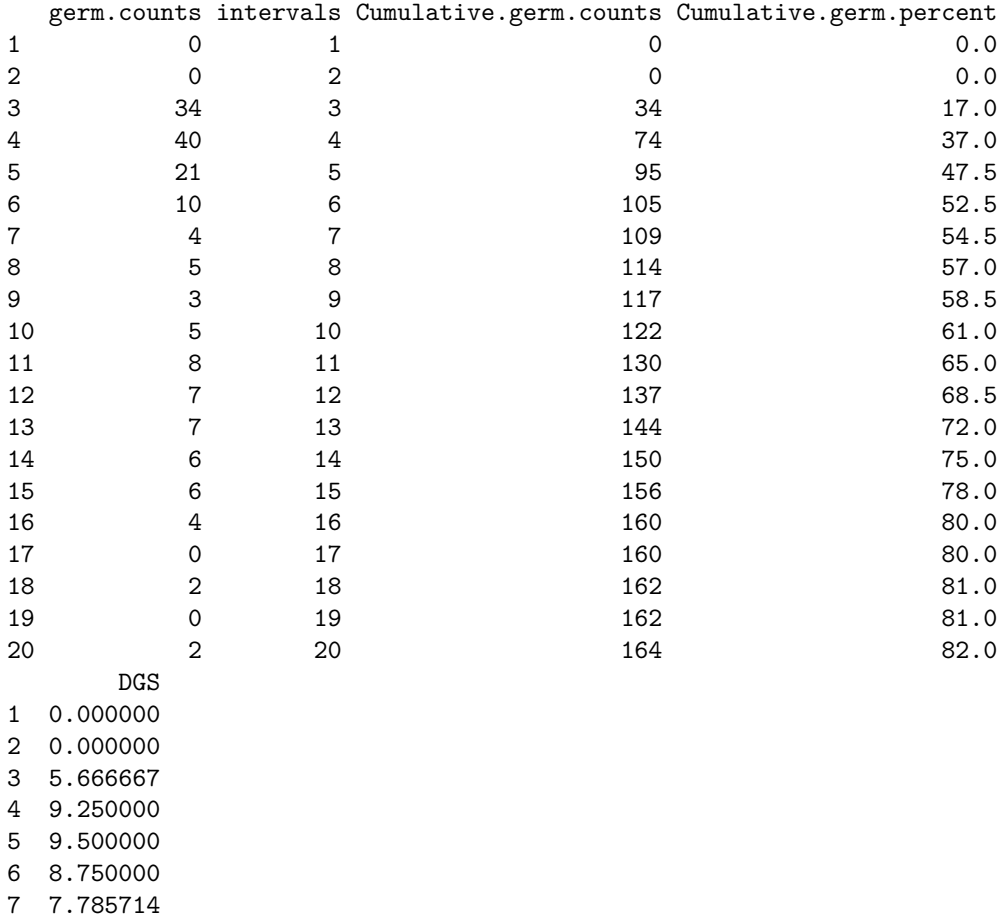

8 7.125000 9 6.500000

10 6.100000

11 5.909091

12 5.708333

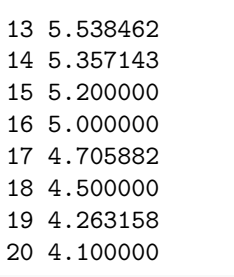

GermValue( $germ.counts = x$ , intervals = int, total.seeds = 200, method =  $"dp"$ ,  $k = 10$ , from.onset = FALSE)

\$`Germination Value` [1] 46.6952

### $[2]$ ]

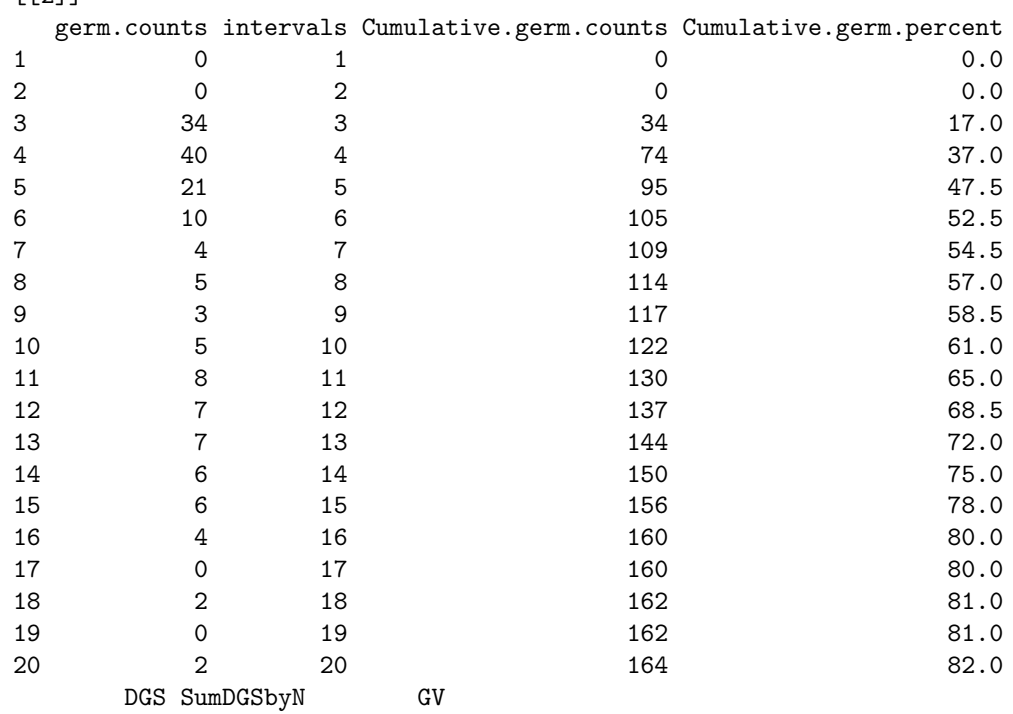

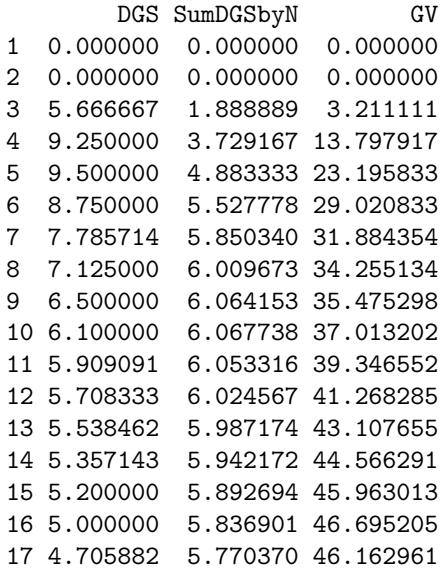

18 4.500000 5.699794 46.168331

```
19 4.263158 5.624182 45.555871
20 4.100000 5.547972 45.493374
$testend
[1] 16
# From cumulative germination counts
#----------------------------------------------------------------------------
PeakValue(germ.counts = y, interval = int, total.seeds = 200,
partial = FALSE)
```
# [1] 9.5

```
GermValue(germ.counts = y, intervals = int, total.seeds = 200,
         partial = FALSE, method = "czabator")
```
\$`Germination Value` [1] 38.95

#### [[2]]

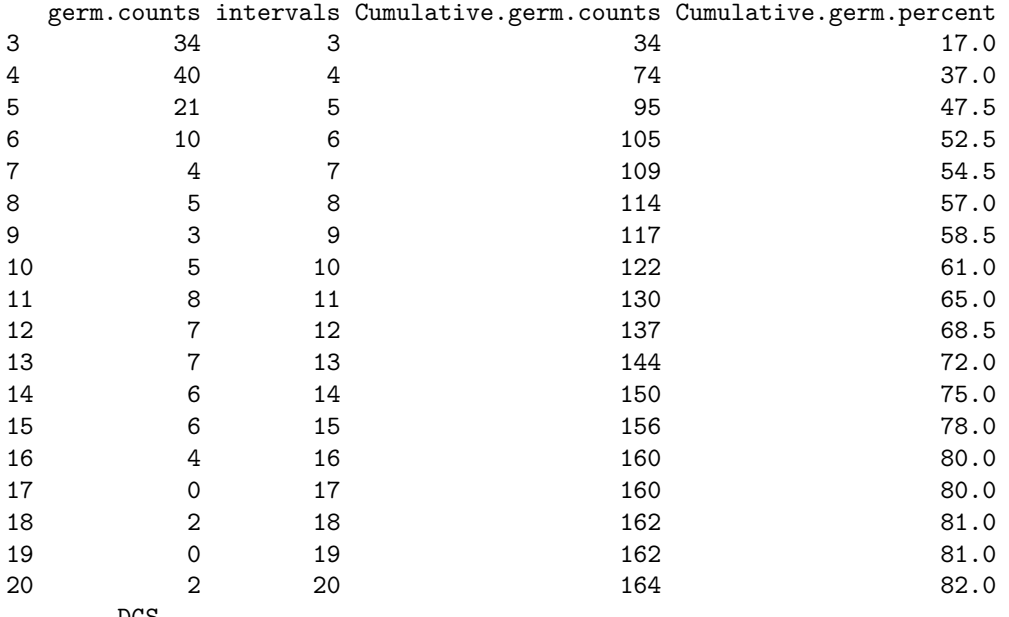

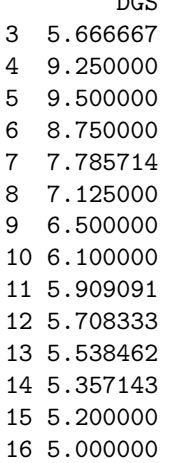

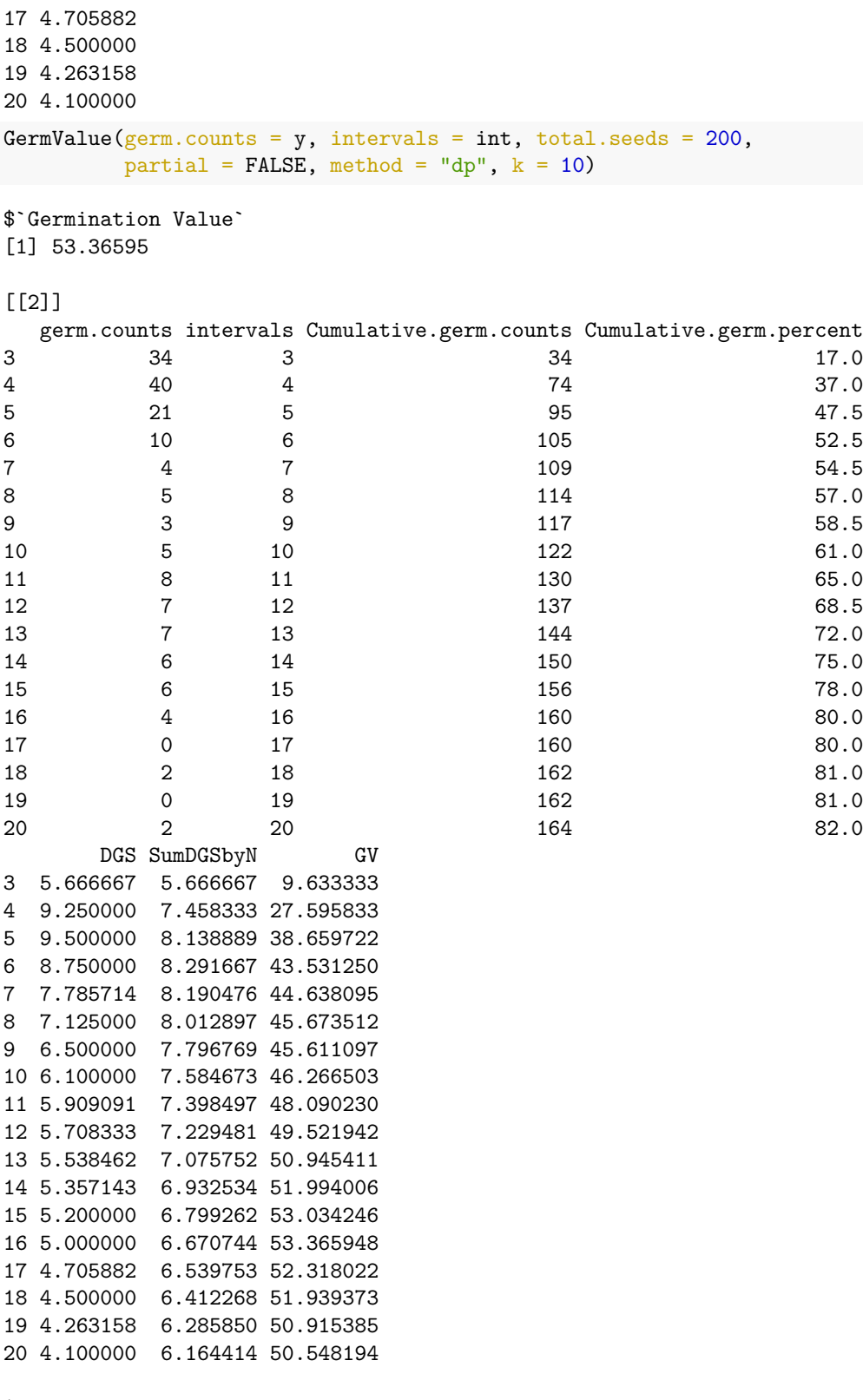

\$testend  $[1]$  16

```
GermValue(germ.counts = y, intervals = int, total.seeds = 200,
          partial = FALSE, method = "czabator", from.onset = FALSE)
```

```
$`Germination Value`
[1] 38.95
```
### $[$ [2]]

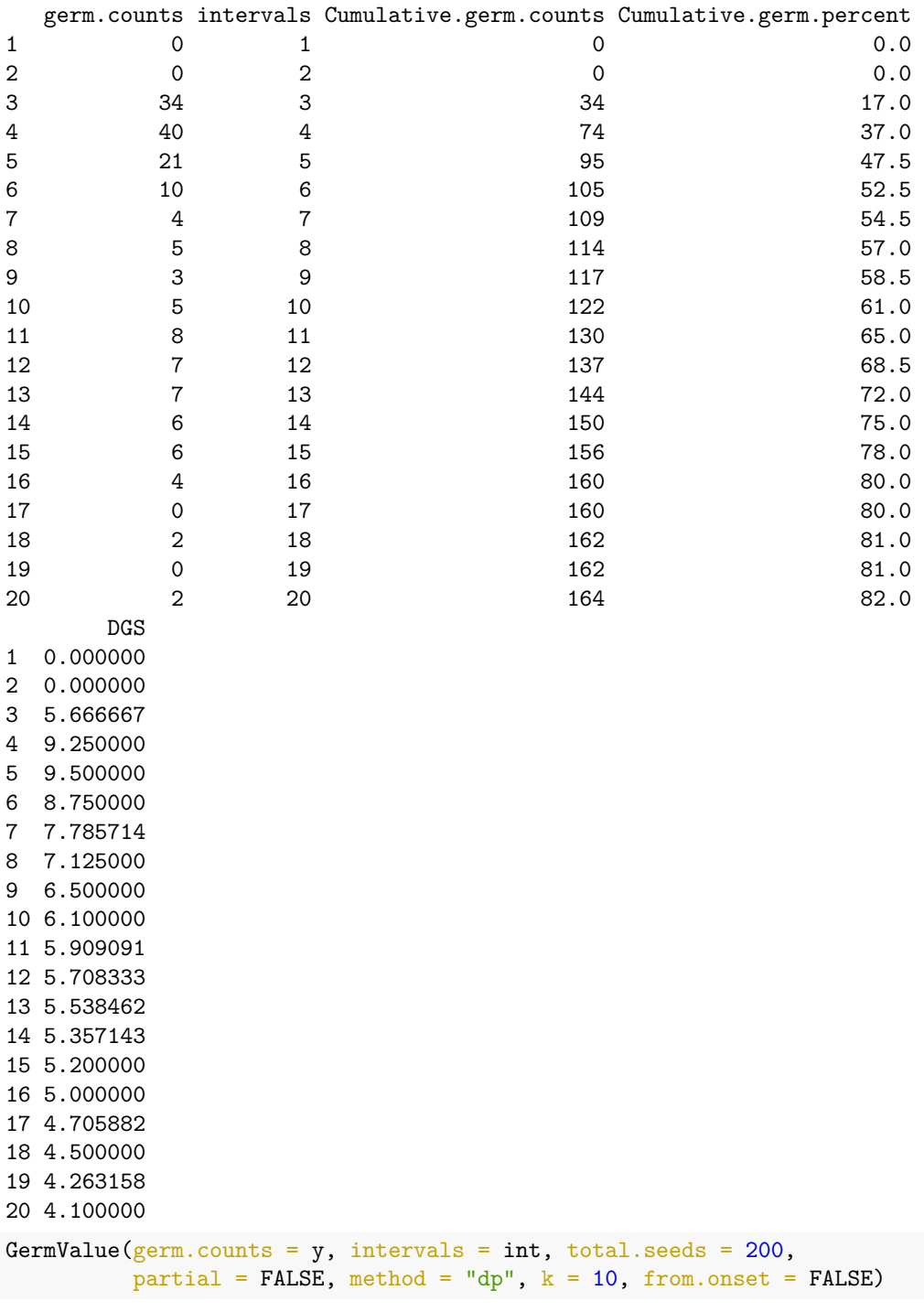

\$`Germination Value`

[1] 46.6952

# [[2]]

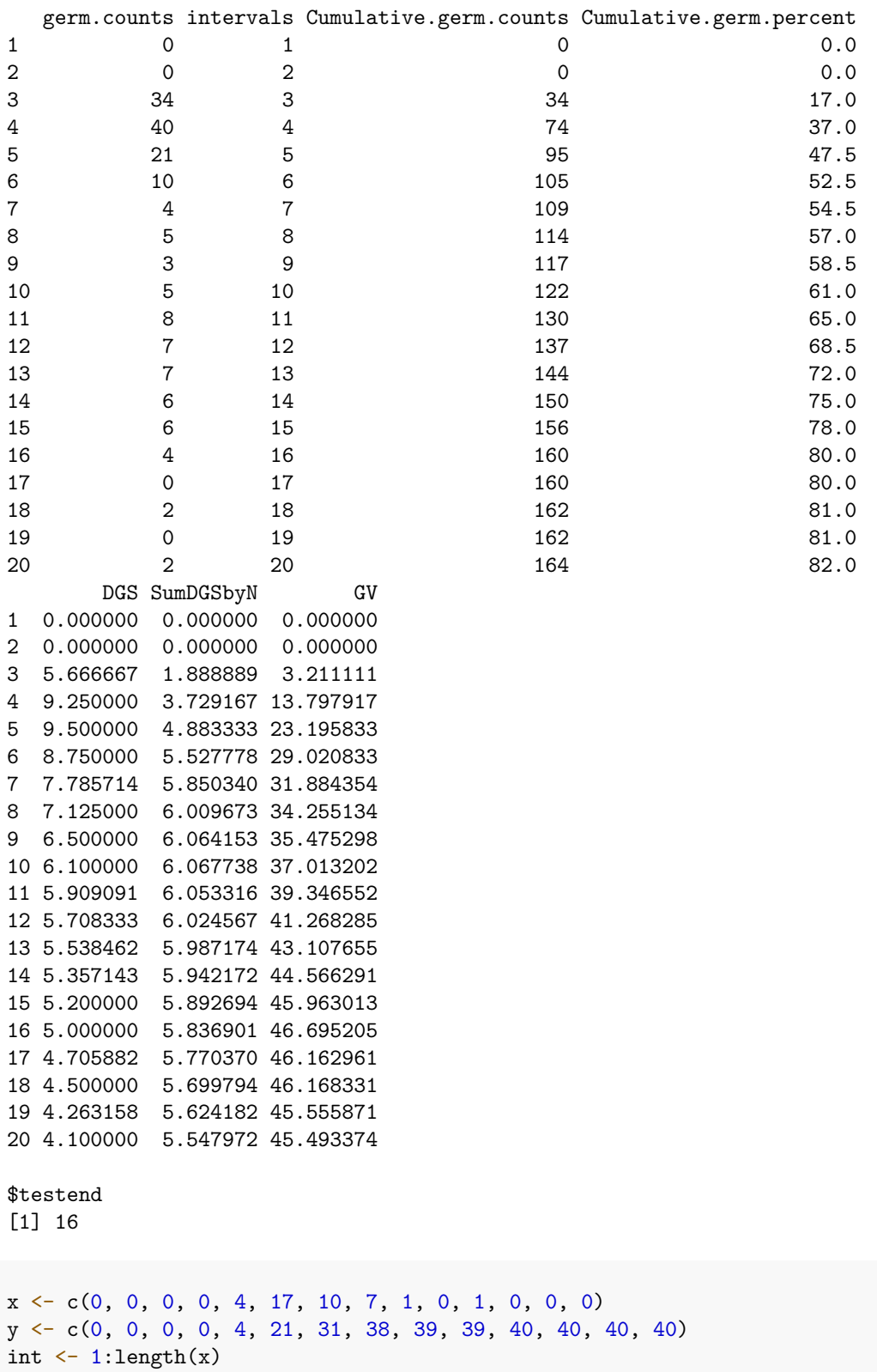

```
# From partial germination counts
#----------------------------------------------------------------------------
CUGerm(germ.counts = x, intervals = int)CUGerm()
[1] 0.7092199
# From cumulative germination counts
#----------------------------------------------------------------------------
CUGerm(germ.counts = y, intervals = int, partial = FALSE)[1] 0.05267935
x \leftarrow c(0, 0, 0, 0, 4, 17, 10, 7, 1, 0, 1, 0, 0, 0)y <- c(0, 0, 0, 0, 4, 21, 31, 38, 39, 39, 40, 40, 40, 40)
int \leftarrow 1:length(x)# From partial germination counts
#----------------------------------------------------------------------------
GermSynchronous (germ.counts = x, intervals = int)GermSynchrony(), GermUncertainty()
[1] 0.2666667
GermUncertainty(germ.counts = x, intervals = int)[1] 2.062987
# From cumulative germination counts
#----------------------------------------------------------------------------
GermSynchrony(germ.counts = y, intervals = int, partial = FALSE)
[1] 0.2666667
GermUncertainty(germ.counts = y, intervals = int, partial = FALSE)
```
[1] 2.062987

### <span id="page-31-0"></span>**Non-linear regression analysis**

Several mathematical functions have been used to fit the cumulative germination count data and describe the germination process by non-linear regression analysis. They include functions such as Richard's, Weibull, logistic, log-logistic, gaussian, four-parameter hill function etc. Currently germinationmetrics implements the four-parameter hill function to fit the count data and computed various associated metrics.

#### <span id="page-31-1"></span>**Four-parameter hill function**

The four-parameter hill function defined as follows [\(El-Kassaby et al., 2008\)](#page-58-18).

$$
f(x) = y = y_0 + \frac{ax^b}{x^b + c^b}
$$

Where,  $y$  is the cumulative germination percentage at time  $x$ ,  $y<sub>0</sub>$  is the intercept on the y axis,  $a$  is the asymptote, *b* is a mathematical parameter controlling the shape and steepness of the germination curve and *c* is the "half-maximal activation level."

The details of various parameters that are computed from this function are given in Table 4.

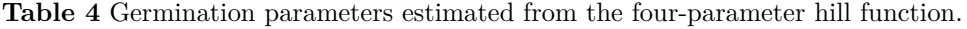

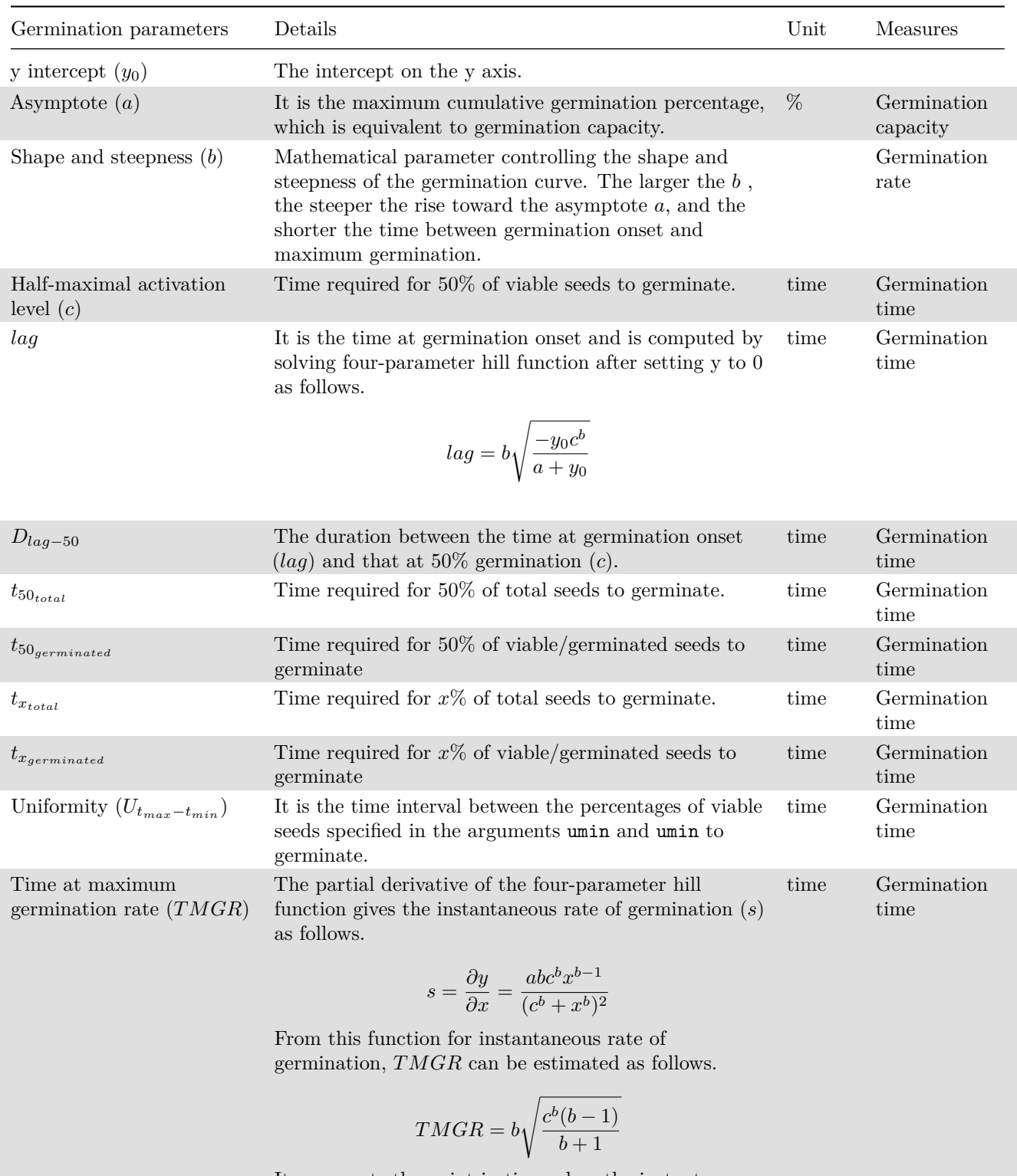

It represents the point in time when the instantaneous rate of germination starts to decline.

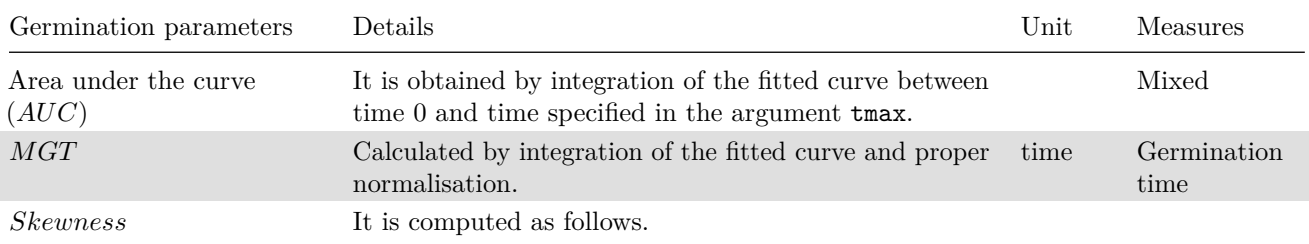

*MGT*

*t*50*germinated*

#### **Examples**

```
x <- c(0, 0, 0, 0, 4, 17, 10, 7, 1, 0, 1, 0, 0, 0)
y <- c(0, 0, 0, 0, 4, 21, 31, 38, 39, 39, 40, 40, 40, 40)
int \leftarrow 1:length(x)total.seeds = 50# From partial germination counts
#----------------------------------------------------------------------------
FourPHFfit(germ.counts = x, intervals = int, total.seeds = 50, tmax = 20)
```
# **FourPHFfit()**

### \$data

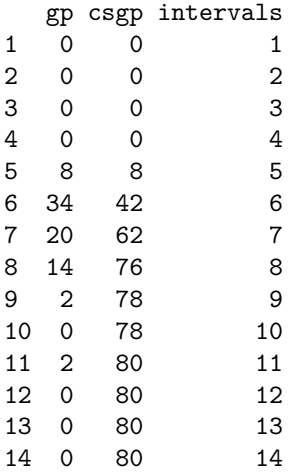

#### \$Parameters

term estimate std.error statistic p.value 1 a 80.000000 1.24158595 64.43372 1.973240e-14 2 b 9.881947 0.70779379 13.96162 6.952322e-08 3 c 6.034954 0.04952654 121.85294 3.399385e-17 4 y0 0.000000 0.91607007 0.00000 1.000000e+00

#### \$Fit

sigma isConv finTol logLik AIC BIC deviance df.residual 1 1.769385 TRUE 1.490116e-08 -25.49868 60.99736 64.19265 31.30723 10

nobs 1 14 \$a [1] 80  $$<sub>b</sub>$ [1] 9.881947  $C$ [1] 6.034954  $$y0$ [1] 0 \$lag [1] 0 \$Dlag50 [1] 6.034954 \$t50.total [1] 6.355122 \$txp.total 10 60 4.956266 6.744598 \$t50.Germinated [1] 6.034954 \$txp.Germinated 10 60 4.831809 6.287724 \$Uniformity 90 10 uniformity 7.537688 4.831809 2.705880 \$TMGR [1] 5.912195 \$AUC [1] 1108.975 \$MGT [1] 6.632252 \$Skewness [1] 1.098973 \$msg

[1] "#1. Relative error in the sum of squares is at most `ftol'. "

```
$isConv
[1] TRUE
attr(,"class")
[1] "FourPHFfit" "list"
# From cumulative germination counts
#----------------------------------------------------------------------------
FourPHFfit(germ.counts = y, intervals = int, total.seeds = 50, tmax = 20,
partial = FALSE)
$data
  gp csgp intervals
1 0 0 1
2 0 0 2
\begin{array}{ccccccccc} 3 & 0 & 0 & & & 3 \\ 4 & 0 & 0 & & & 4 \end{array}4 0 0 4
5 8 8 5
6 34 42 6
7 20 62 7
8 14 76 8
9 2 78 9
10 0 78 10
11 2 80 11
12 0 80 12
13 0 80 13
14 0 80 14
$Parameters
 term estimate std.error statistic p.value
1 a 80.000000 1.2415867 64.43368 1.973252e-14
2 b 9.881927 0.7077918 13.96163 6.952270e-08
3 c 6.034953 0.0495266 121.85275 3.399437e-17
4 y0 0.000000 0.9160705 0.00000 1.000000e+00
$Fit
    sigma isConv finTol logLik AIC BIC deviance df.residual
1 1.769385 TRUE 1.490116e-08 -25.49868 60.99736 64.19265 31.30723 10
 nobs
1 14
$a
[1] 80
$b
[1] 9.881927
c[1] 6.034953
$v0[1] 0
$lag
[1] 0
```

```
$Dlag50
[1] 6.034953
$t50.total
[1] 6.355121
$txp.total
     10 60
4.956263 6.744599
$t50.Germinated
[1] 6.034953
$txp.Germinated
      10 60
4.831806 6.287723
$Uniformity
    90 10 uniformity
 7.537691 4.831806 2.705885
$TMGR
[1] 5.912194
$AUC
[1] 1108.976
$MGT
[1] 6.632252
$Skewness
[1] 1.098973
$msg
[1] "#1. Relative error in the sum of squares is at most `ftol'. "
$isConv
[1] TRUE
attr(,"class")
[1] "FourPHFfit" "list"
x \leftarrow c(0, 0, 0, 0, 4, 17, 10, 7, 1, 0, 1, 0, 0, 0)y <- c(0, 0, 0, 0, 4, 21, 31, 38, 39, 39, 40, 40, 40, 40)
int \leftarrow 1:length(x)total.seeds = 50# From partial germination counts
#----------------------------------------------------------------------------
fit1 \leftarrow FourPHFfit(germ.counts = x, intervals = int,
                   total.seeds = 50, tmax = 20)
# From cumulative germination counts
```

```
37
```

```
#----------------------------------------------------------------------------
fit2 <- FourPHFfit(germ.counts = y, intervals = int,
                      total.\,seeds = 50, \, \text{tmax} = 20, \, \text{partial} = \text{FALSE}# Default plots
```

```
plot(fit1)
```
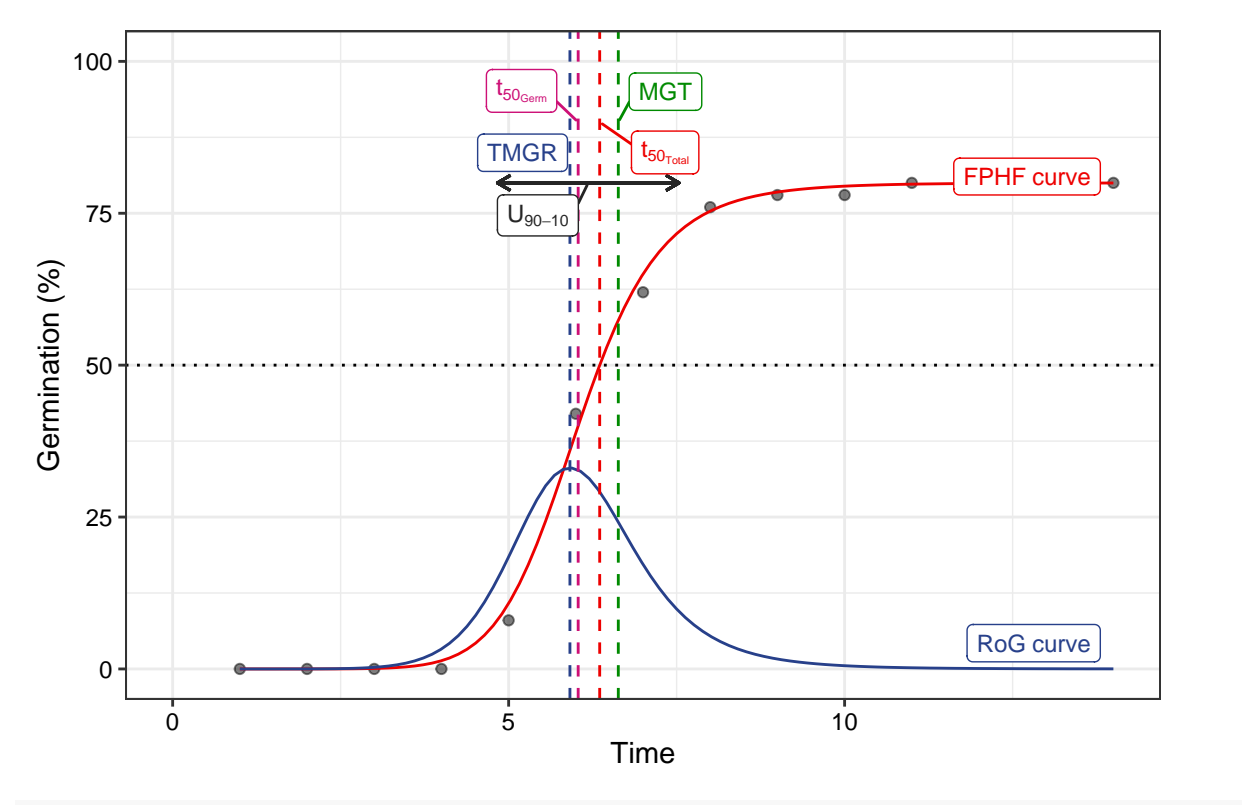

plot(fit2)

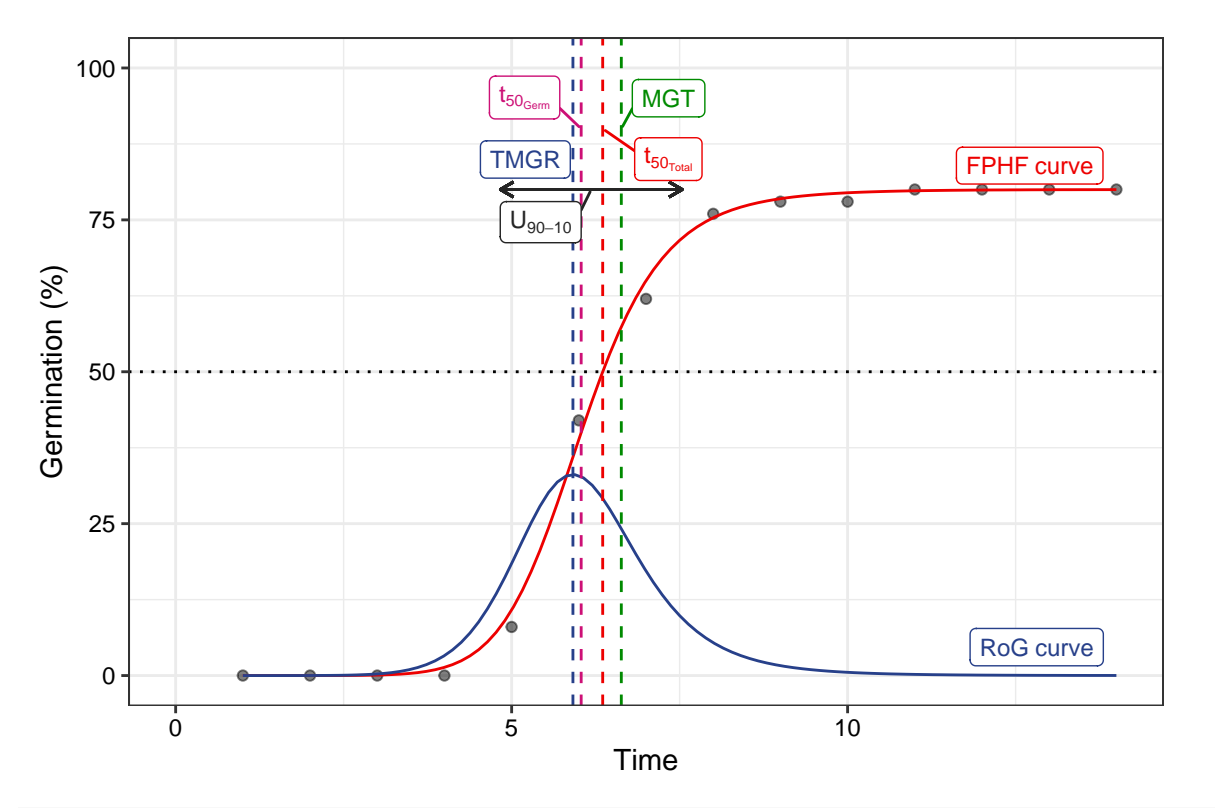

*# No labels* plot(fit1, plotlabels = FALSE)

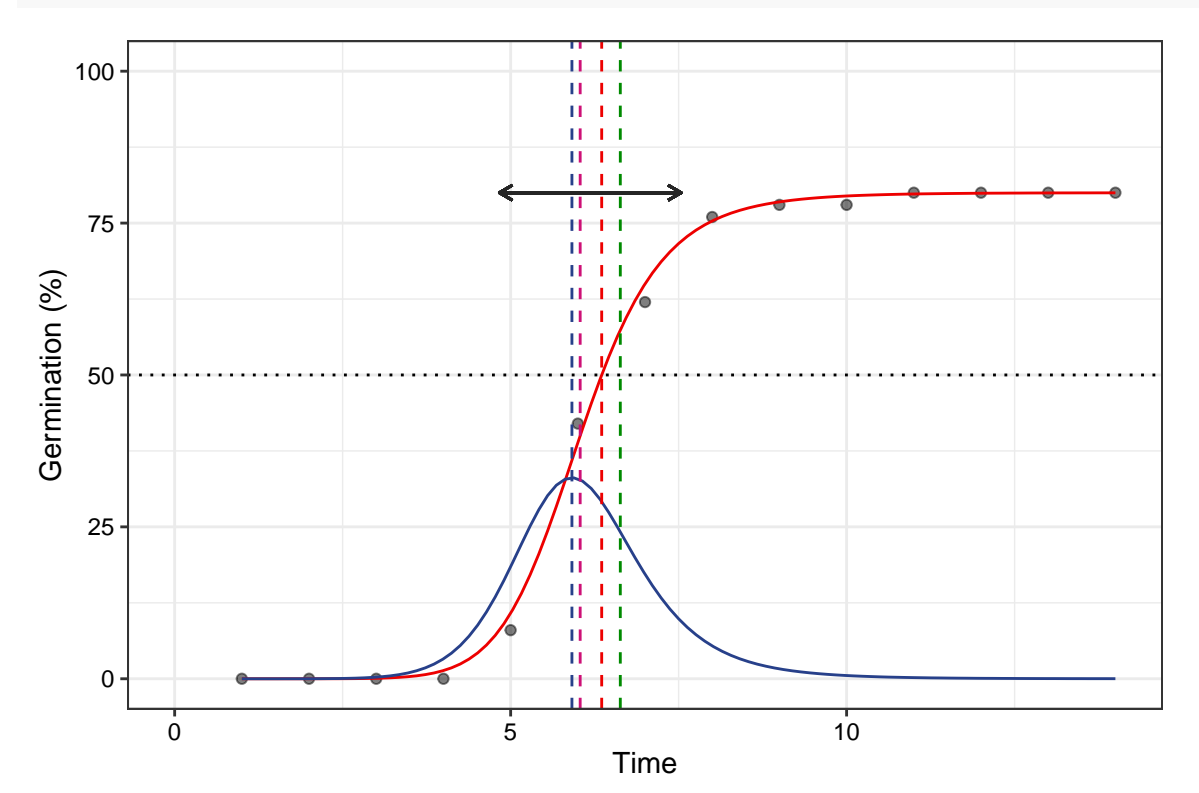

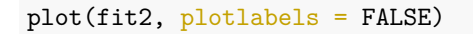

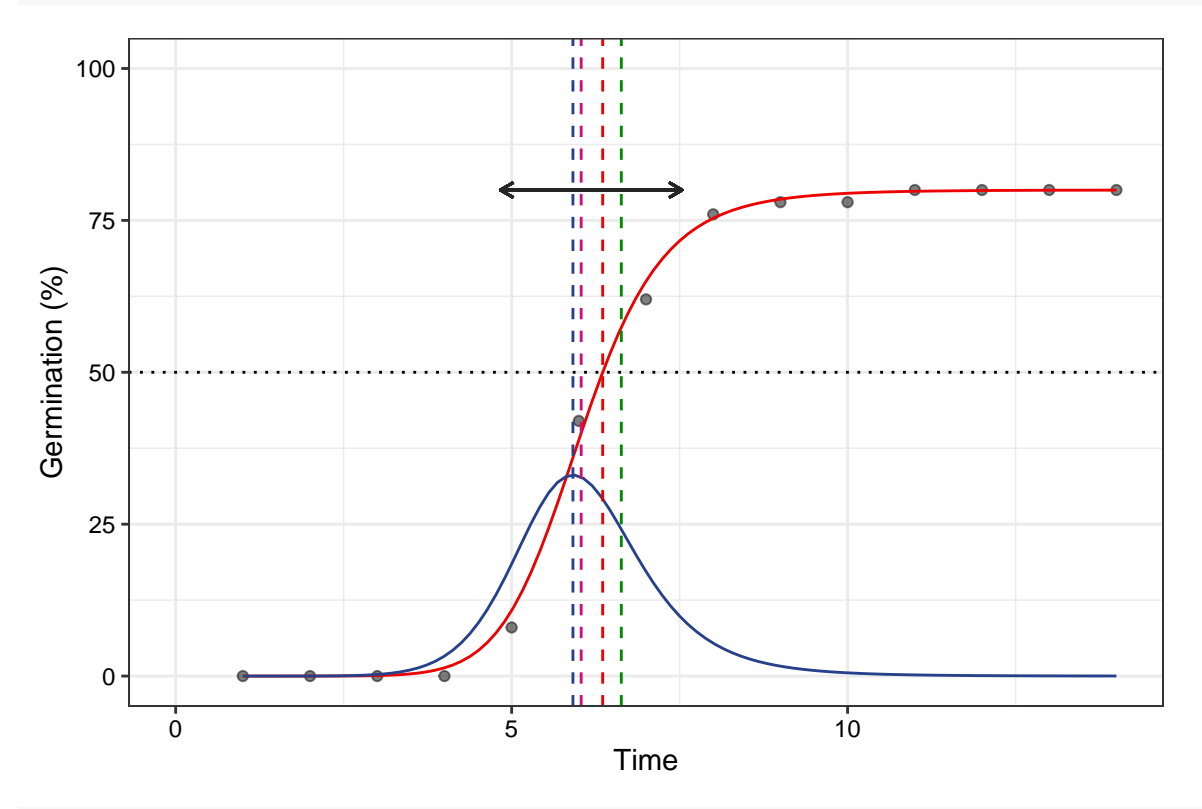

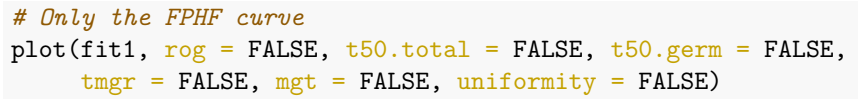

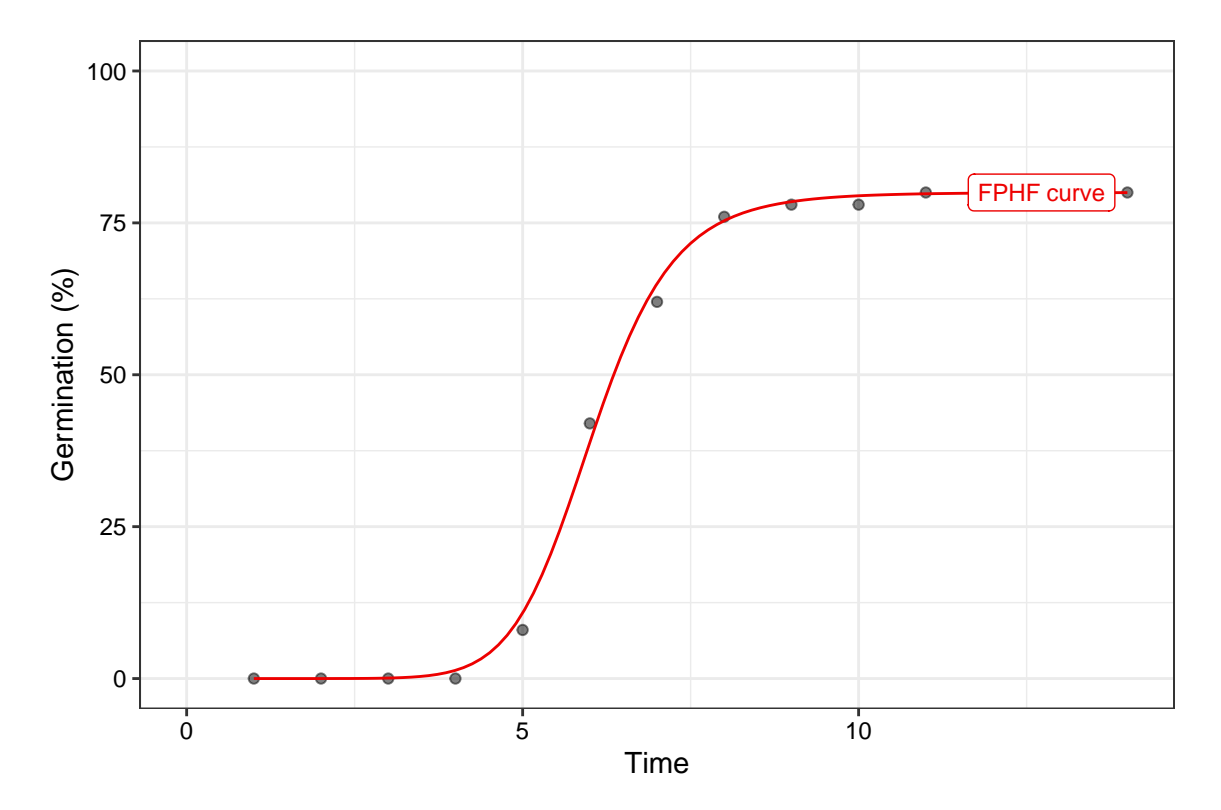

plot(fit2,  $\text{rog} = \text{FALSE}$ ,  $\text{t50.total} = \text{FALSE}$ ,  $\text{t50.germ} = \text{FALSE}$ , tmgr = FALSE, mgt = FALSE, uniformity = FALSE)

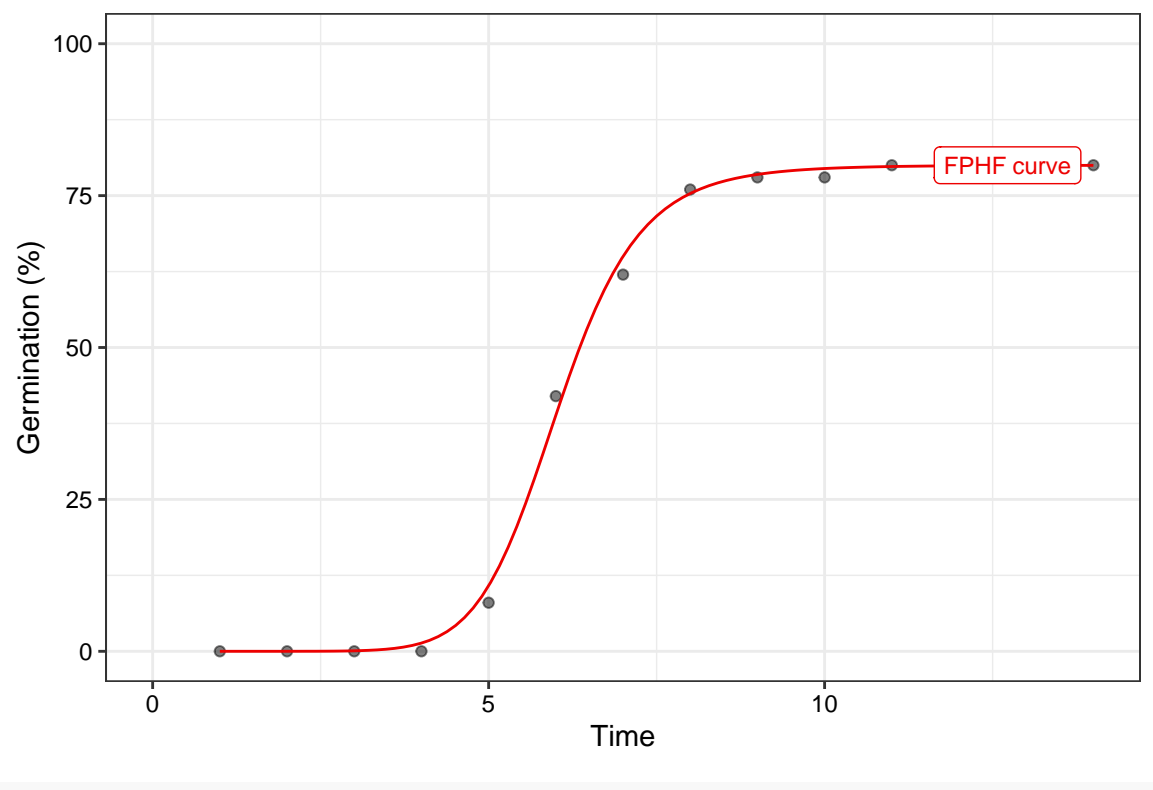

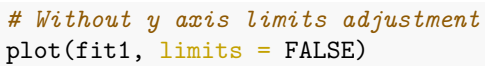

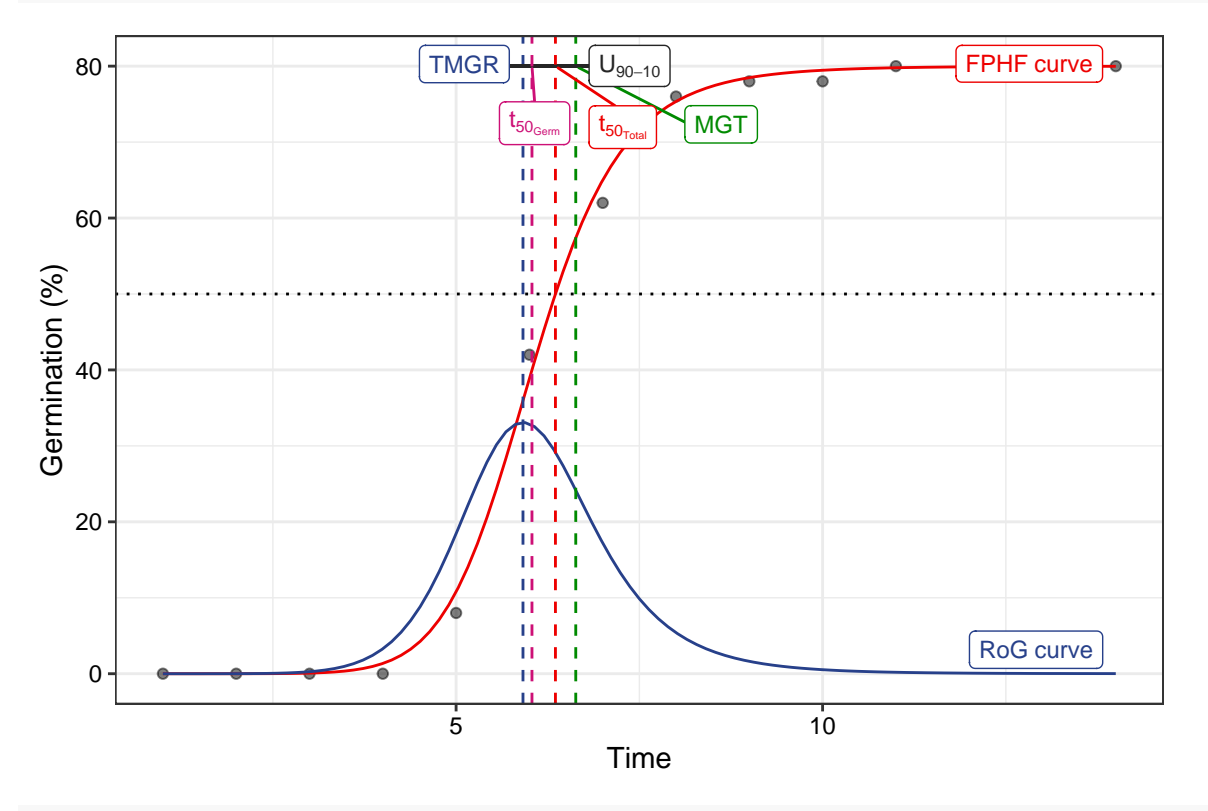

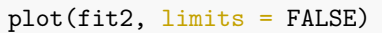

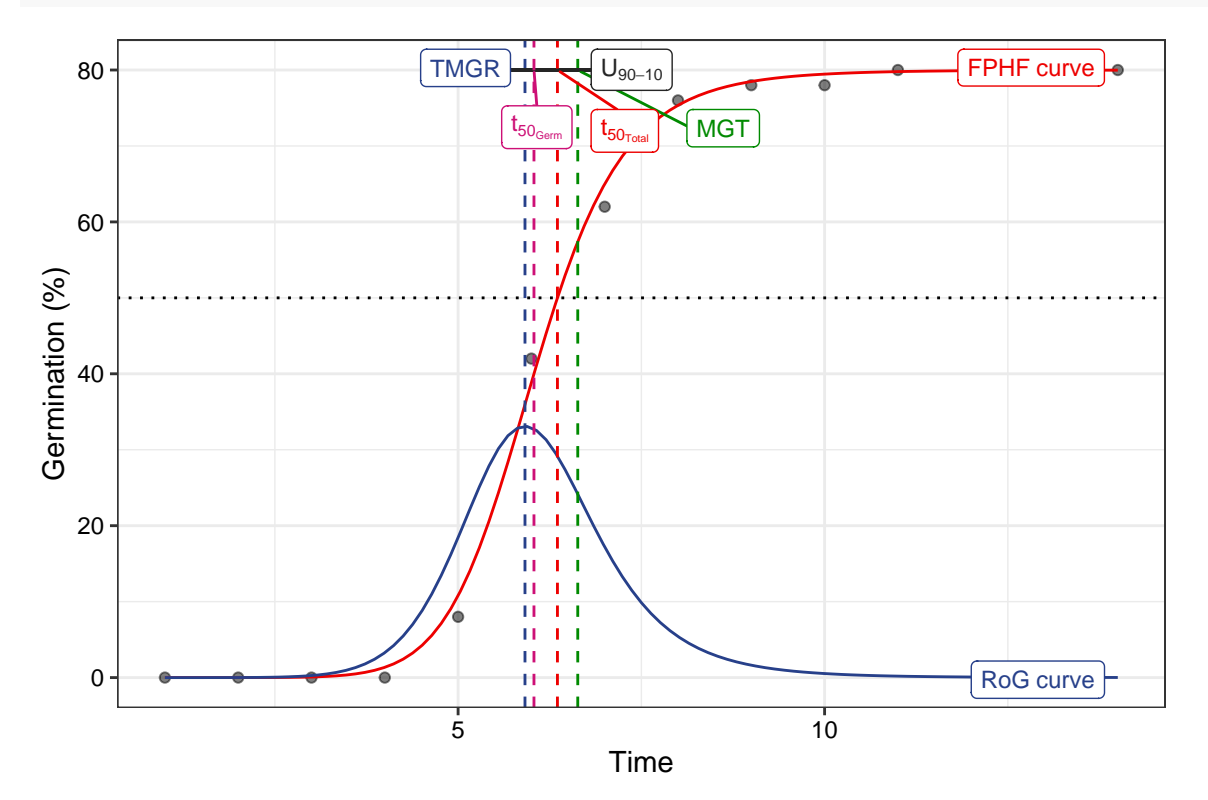

# <span id="page-42-0"></span>**Wrapper functions**

Wrapper functions germination.indices() and FourPHFfit.bulk() are available in the package for computing results for multiple samples in batch from a data frame of germination counts recorded at specific time intervals.

**germination.indices()** This wrapper function can be used to compute several germination indices simultaneously for multiple samples in batch.

data(gcdata)

```
counts.per.intervals <- c("Day01", "Day02", "Day03", "Day04", "Day05",
                          "Day06", "Day07", "Day08", "Day09", "Day10",
                          "Day11", "Day12", "Day13", "Day14")
germination.indices(gcdata, total.seeds.col = "Total Seeds",
                    counts.intervals.cols = counts.per.intervals,
                    intervals = 1:14, partial = TRUE, max.int = 5)
```
Genotype Rep Day01 Day02 Day03 Day04 Day05 Day06 Day07 Day08 Day09 Day10

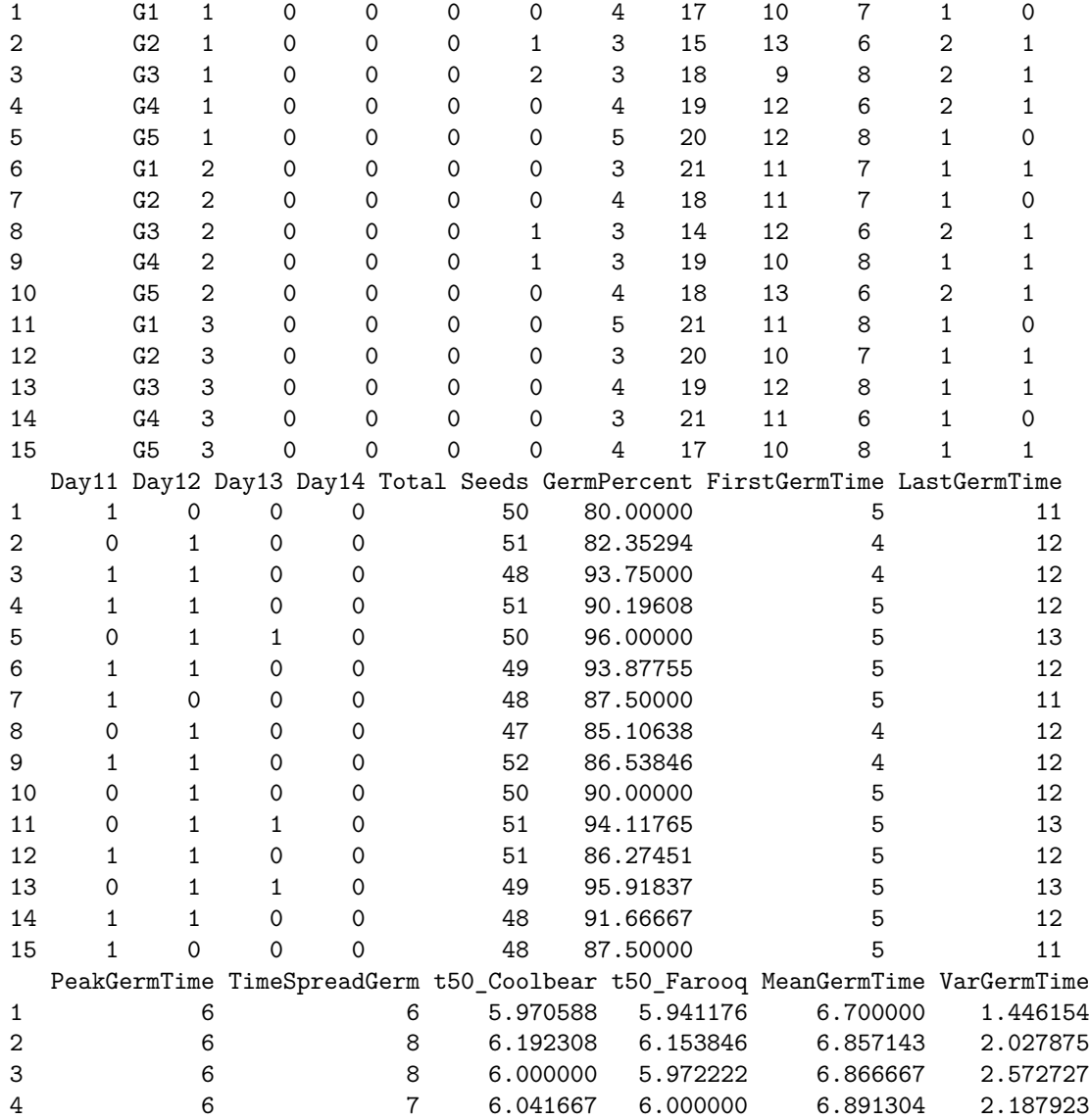

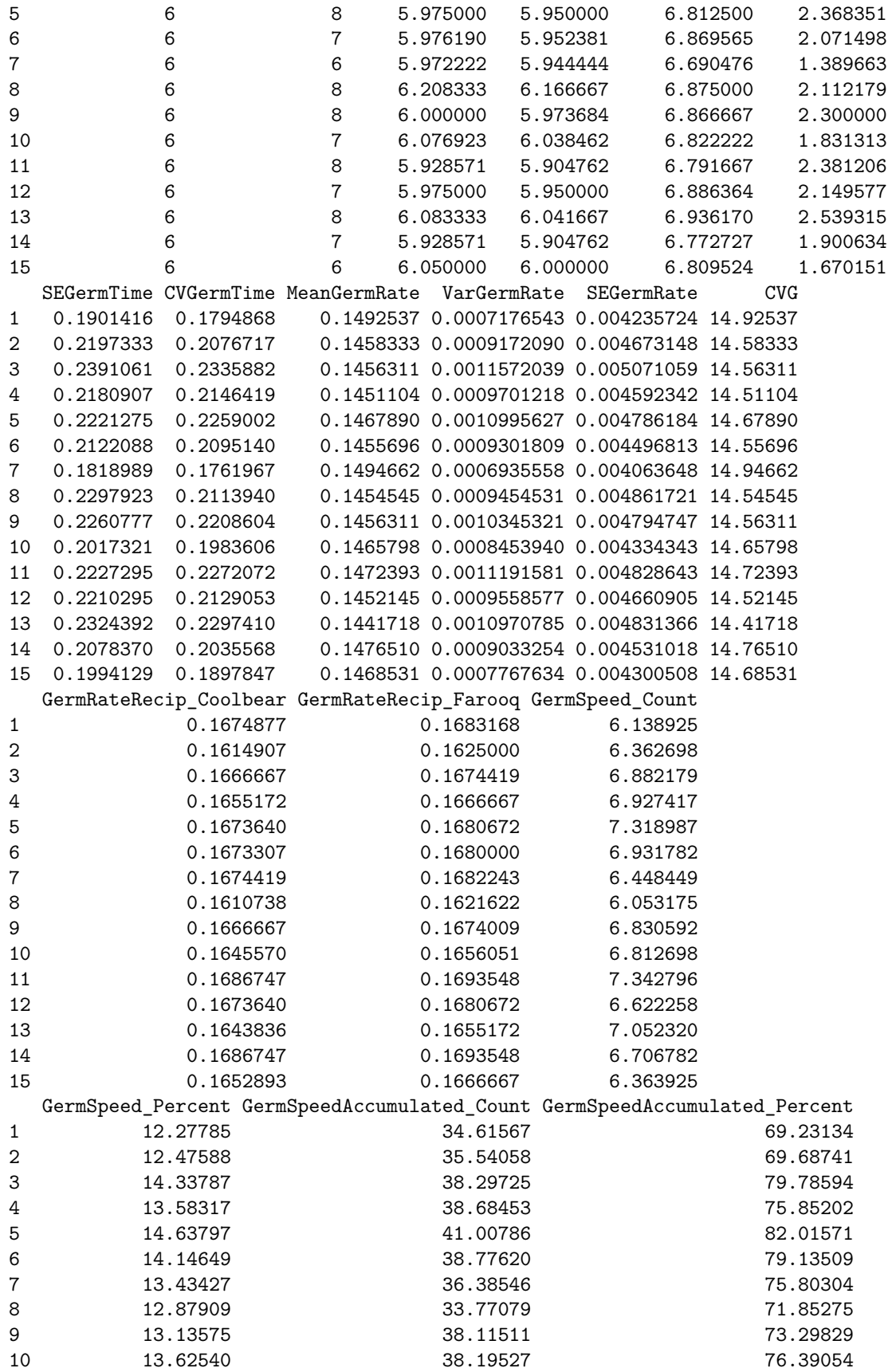

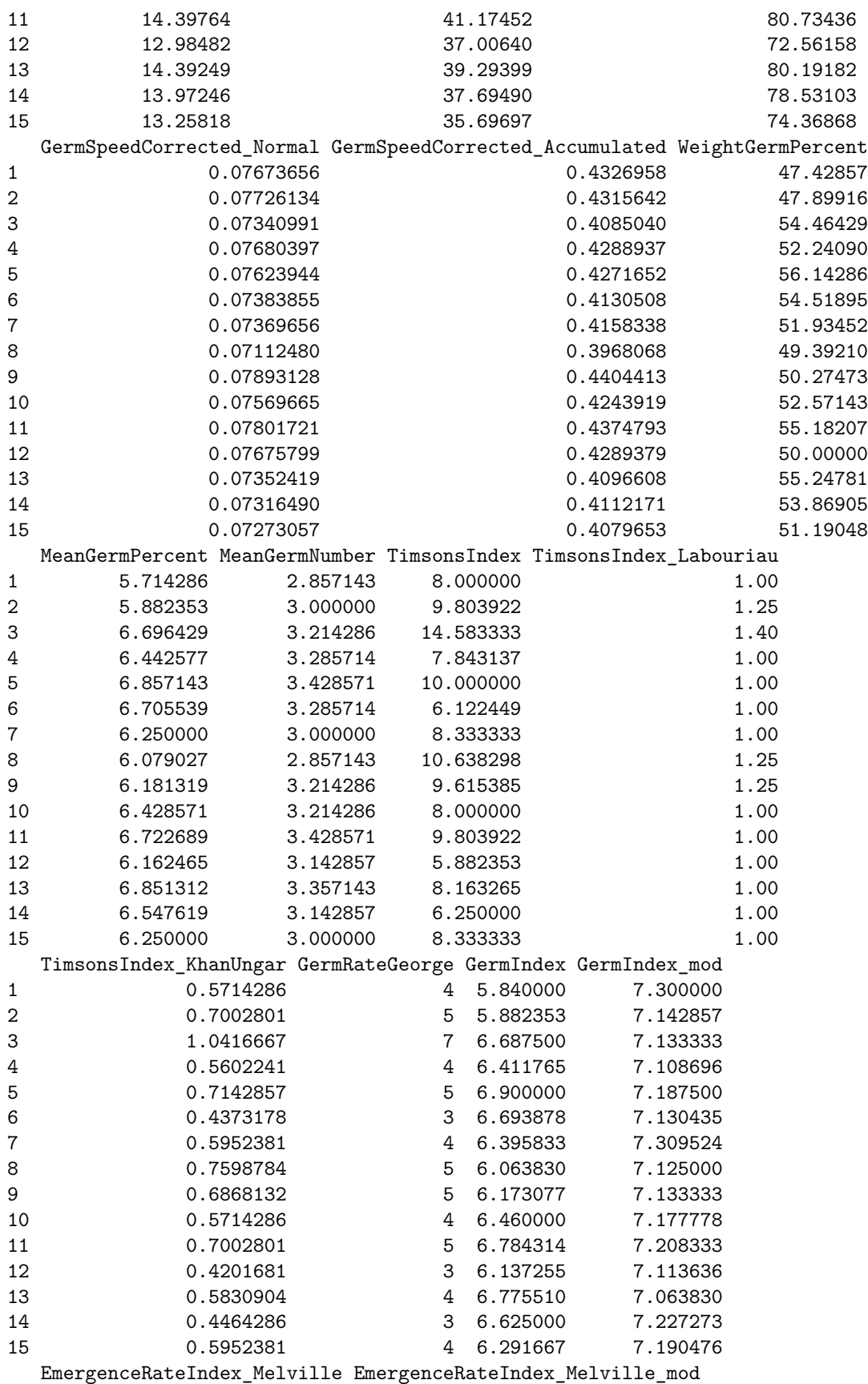

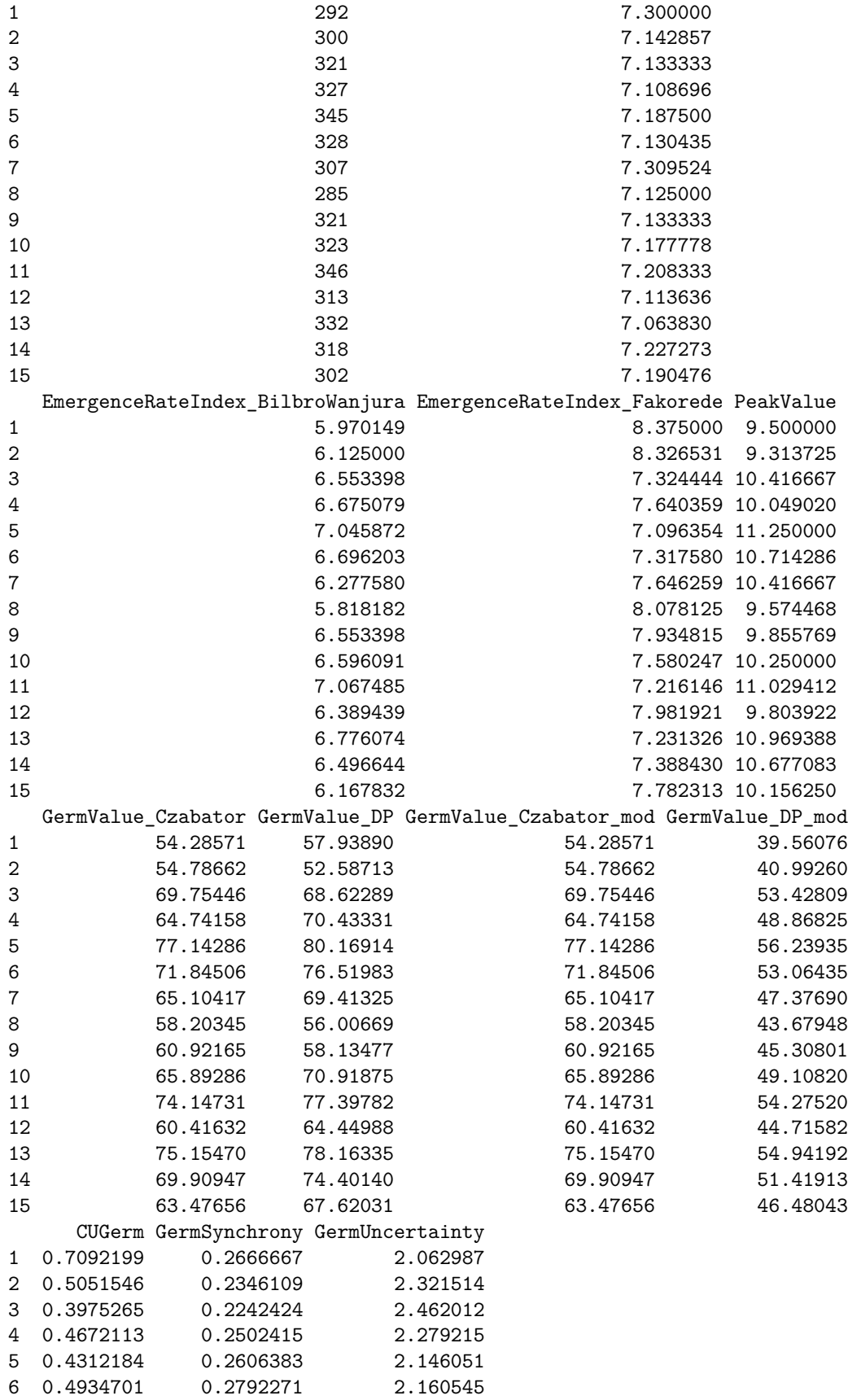

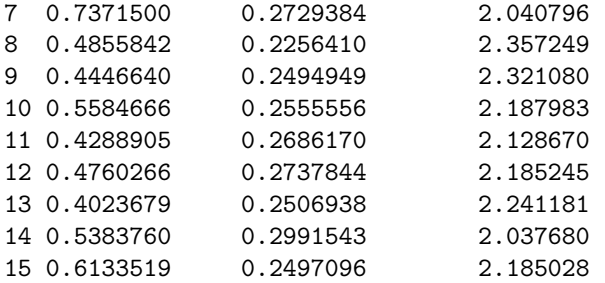

**FourPHFfit.bulk()** This wrapper function can be used to fit the four-parameter hill function for multiple samples in batch.

data(gcdata)

counts.per.intervals <- c("Day01", "Day02", "Day03", "Day04", "Day05", "Day06", "Day07", "Day08", "Day09", "Day10", "Day11", "Day12", "Day13", "Day14") FourPHFfit.bulk(gcdata, total.seeds.col = "Total Seeds", counts.intervals.cols = counts.per.intervals, intervals =  $1:14$ , partial = TRUE, fix.y0 = TRUE, fix.a = TRUE,  $xp = c(10, 60)$ ,  $t$ max = 20, tries = 3, umax = 90, umin = 10)

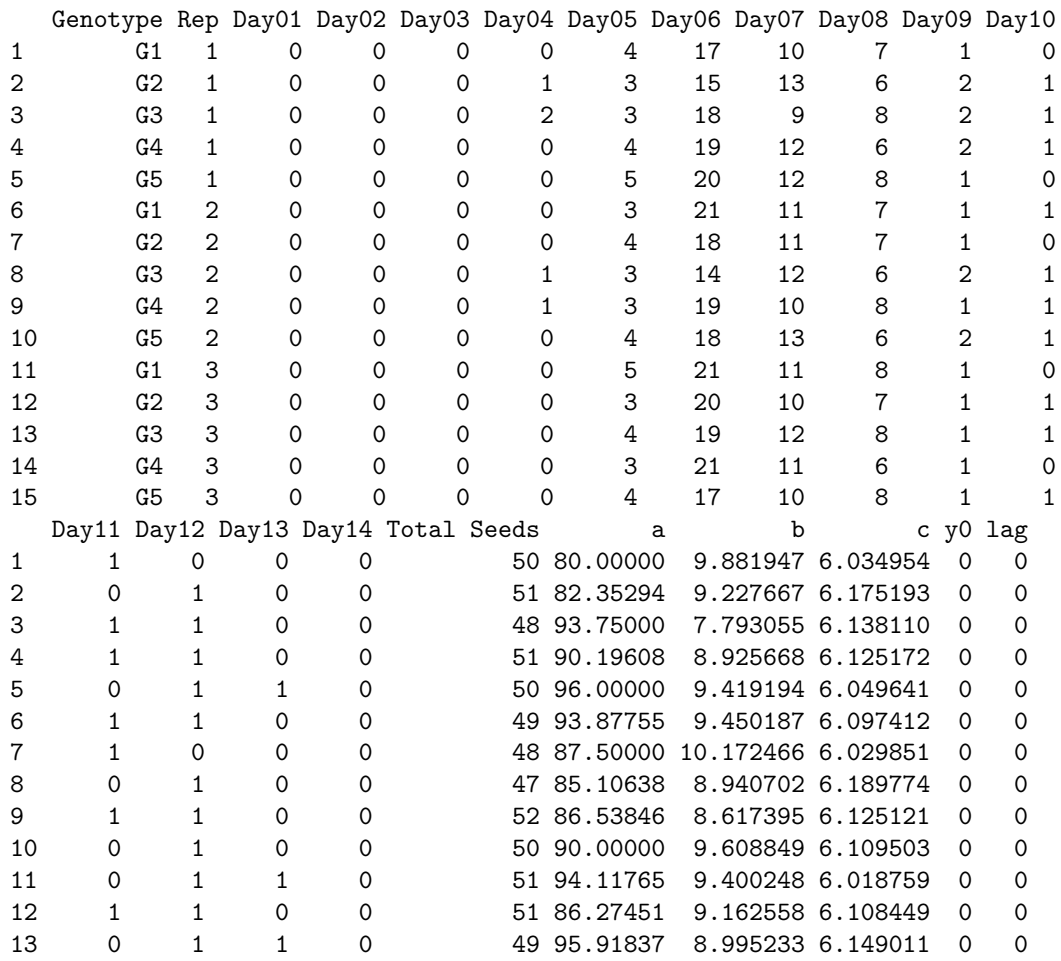

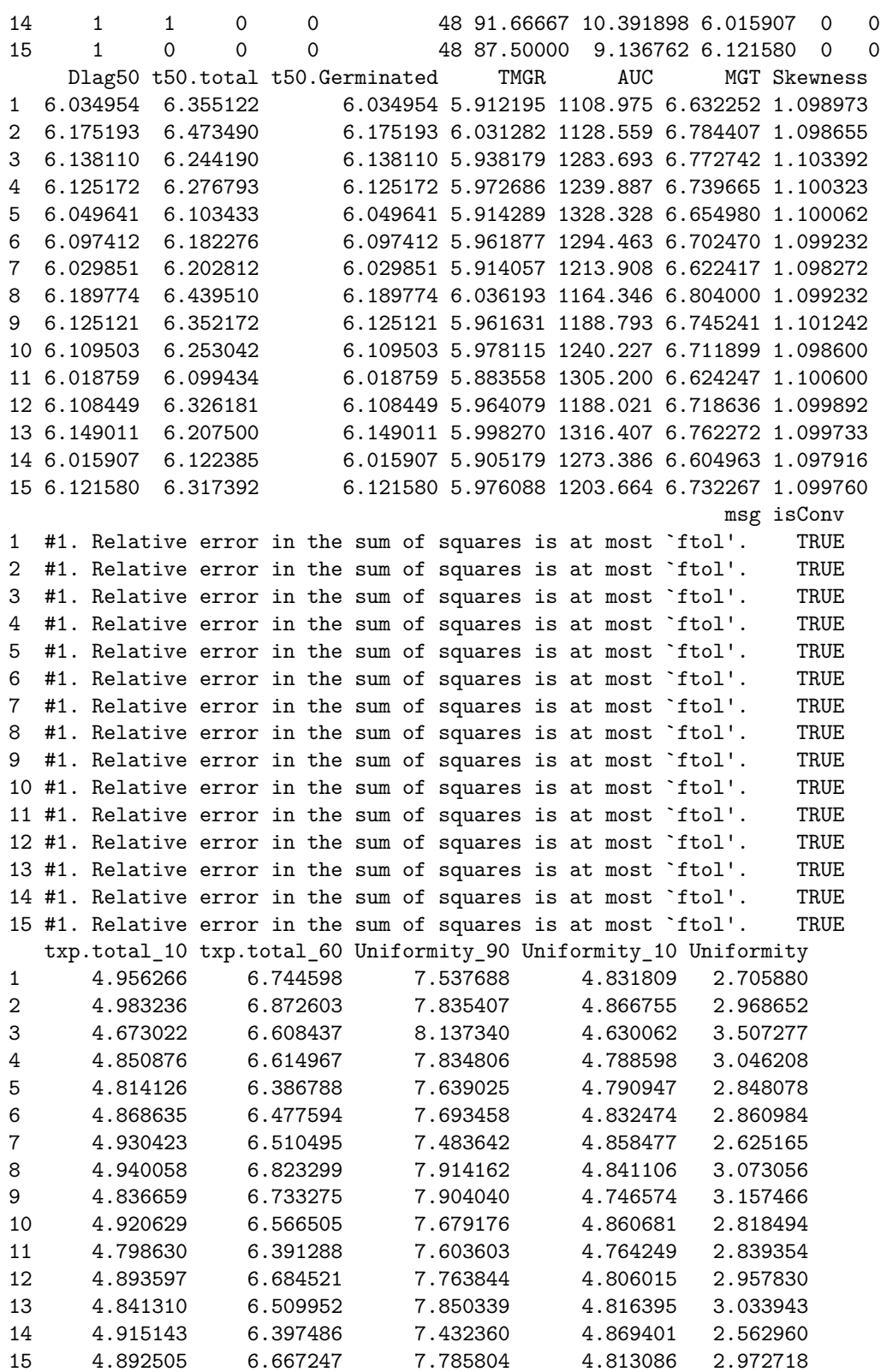

Multiple fitted curves generated in batch can also be plotted.

data(gcdata)

```
counts.per.intervals <- c("Day01", "Day02", "Day03", "Day04", "Day05",
                          "Day06", "Day07", "Day08", "Day09", "Day10",
                          "Day11", "Day12", "Day13", "Day14")
fits <- FourPHFfit.bulk(gcdata, total.seeds.col = "Total Seeds",
                    counts.intervals.cols = counts.per.intervals,
                    intervals = 1:14, partial = TRUE,
                    fix.y0 = TRUE, fix.a = TRUE, xp = c(10, 60),
                    tmax = 20, tries = 3, tmax = 90, tmin = 10)
```

```
# Plot FPHF curves
plot(fits, group.col = "Genotype")
```
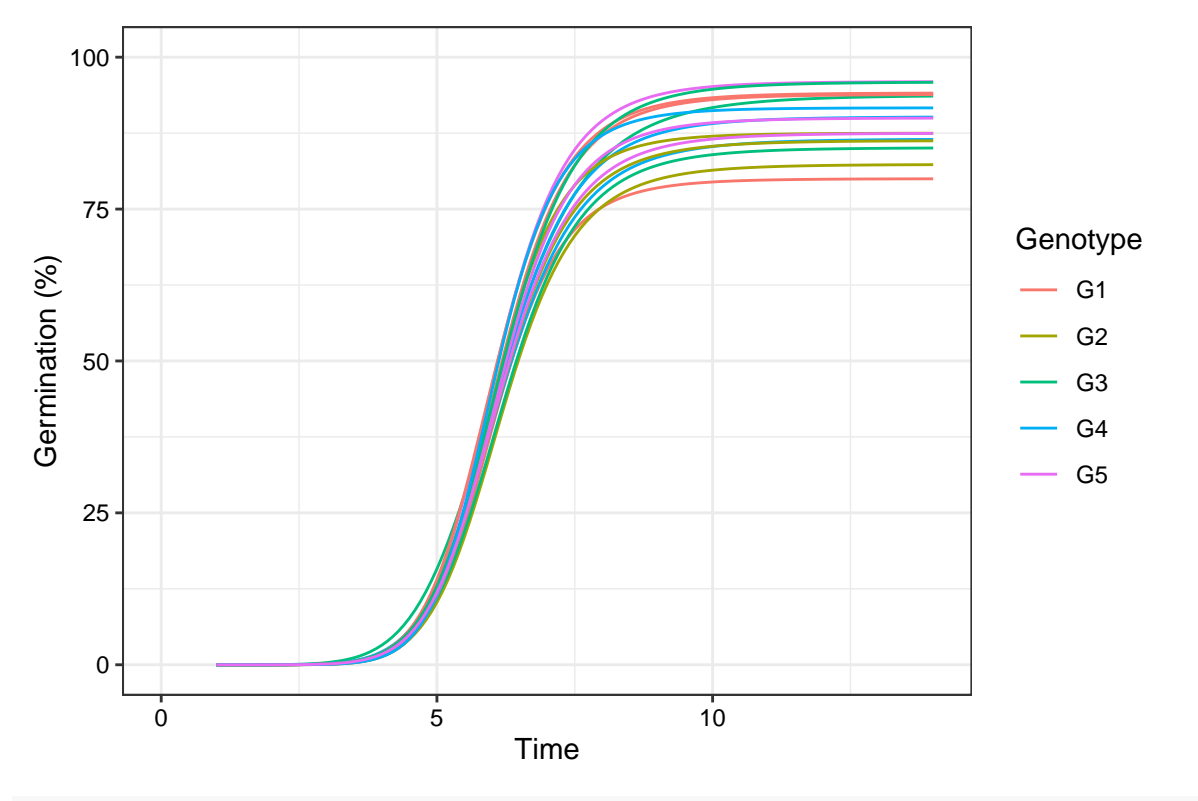

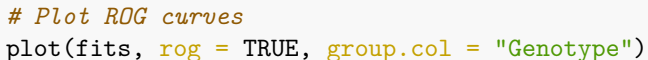

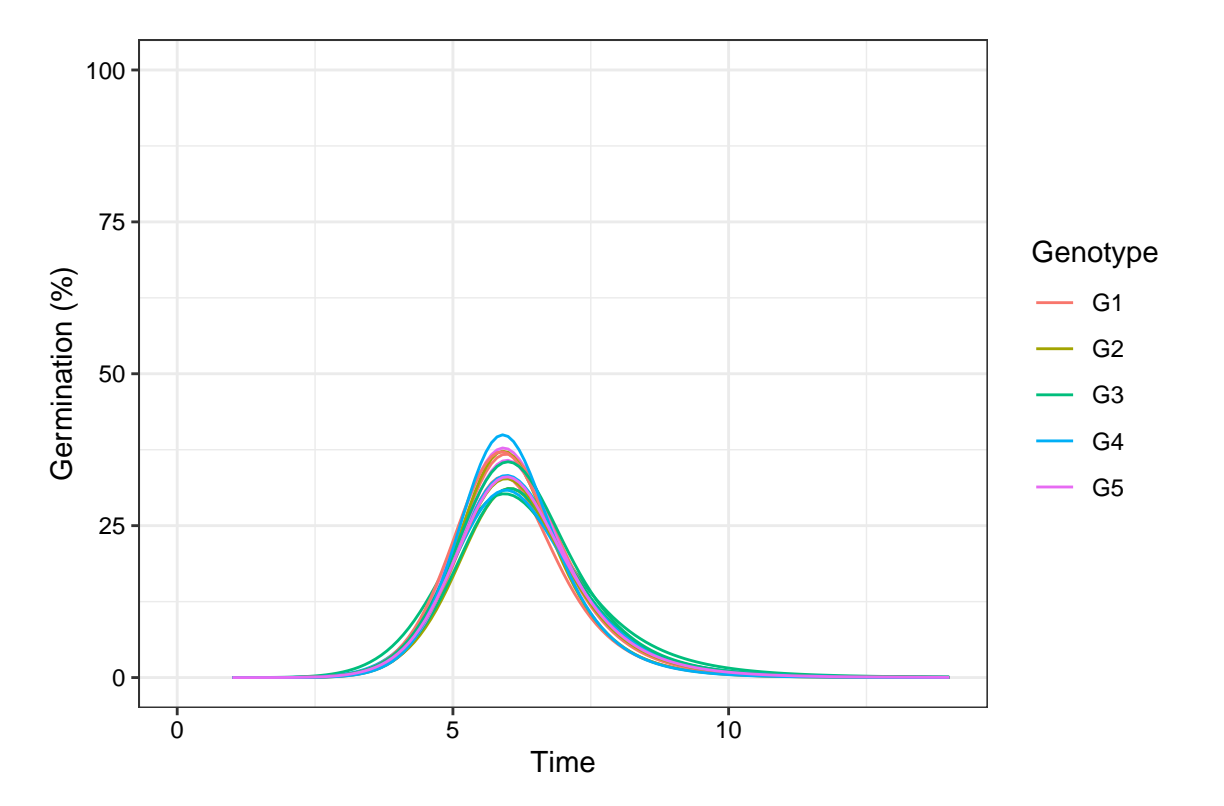

*# Plot FPHF curves with points* plot(fits, group.col = "Genotype", show.points = TRUE)

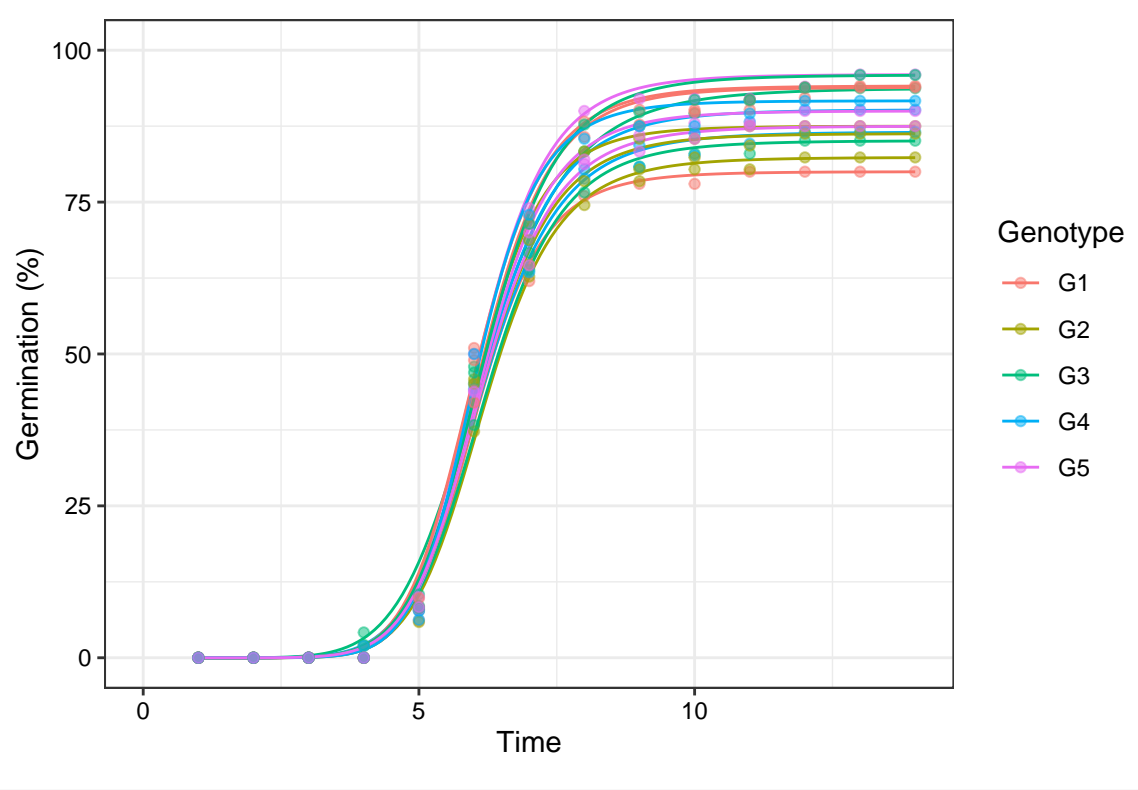

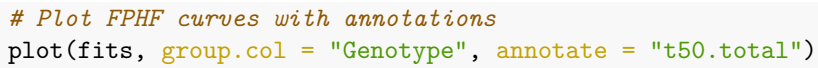

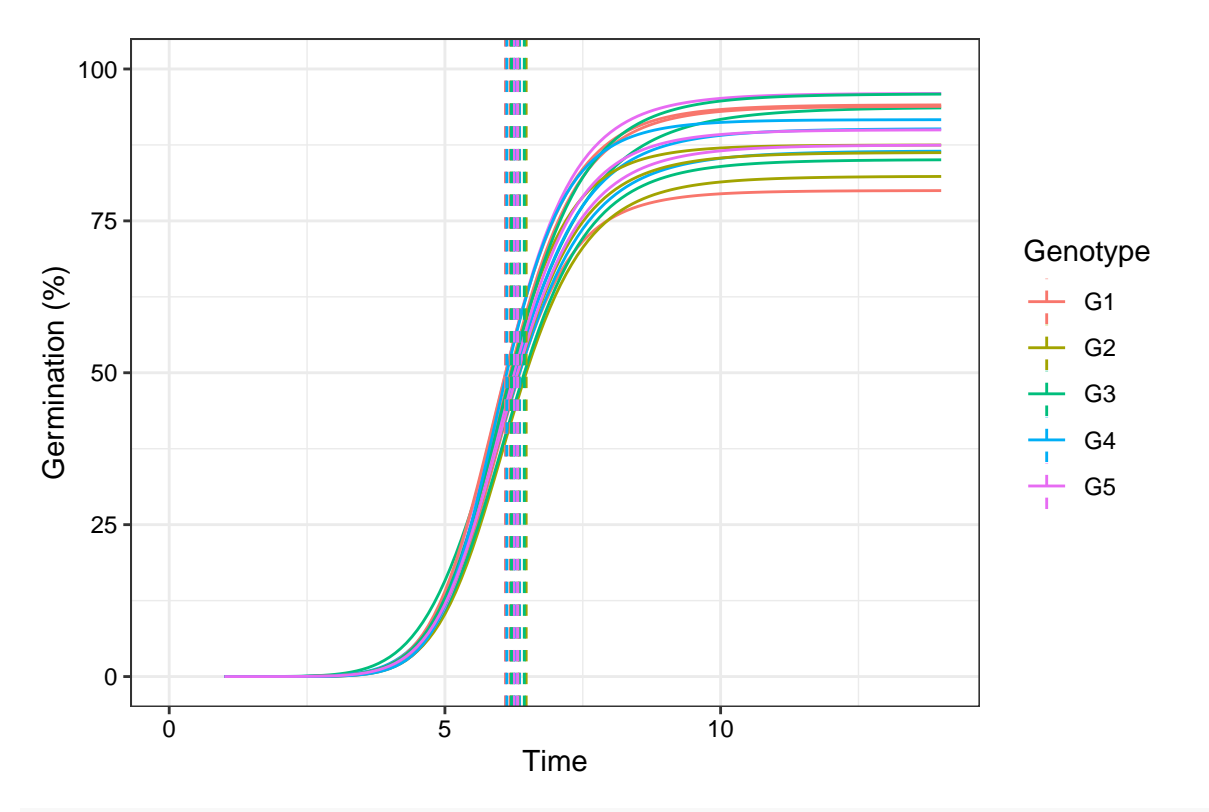

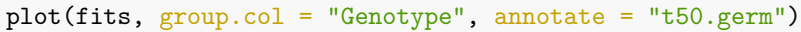

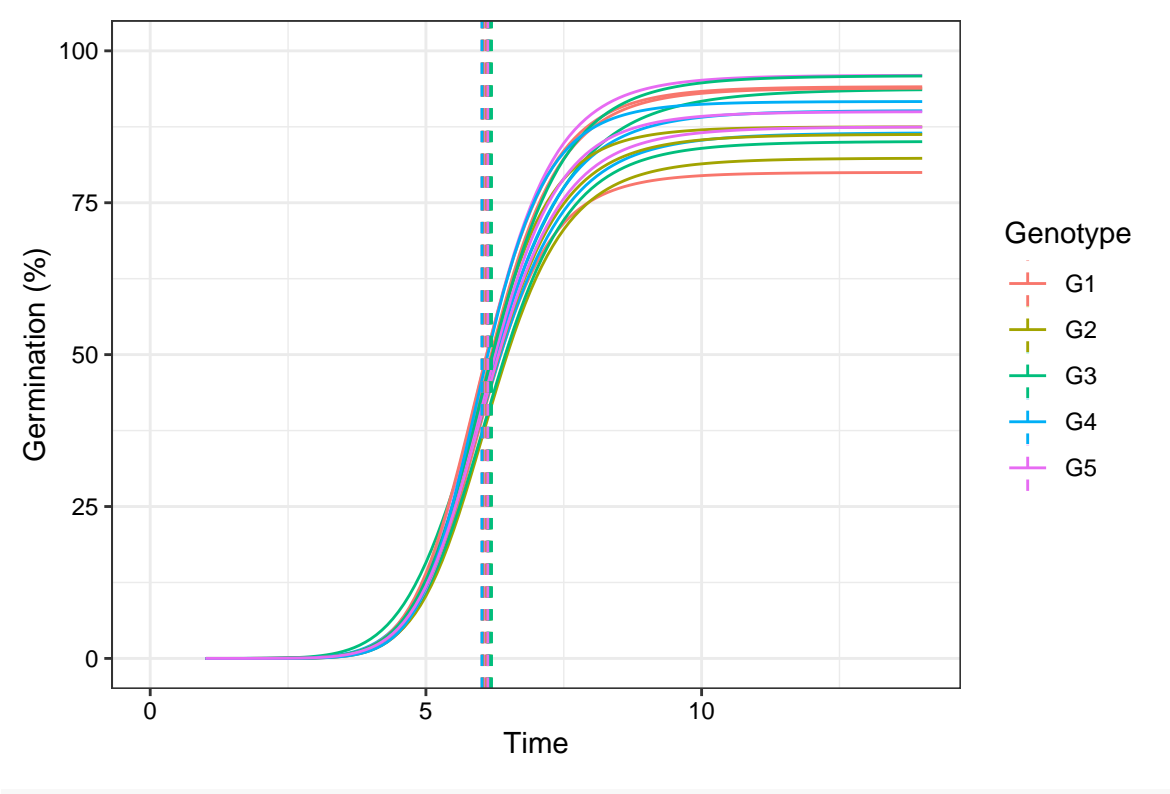

plot(fits, group.col = "Genotype", annotate = "tmgr")

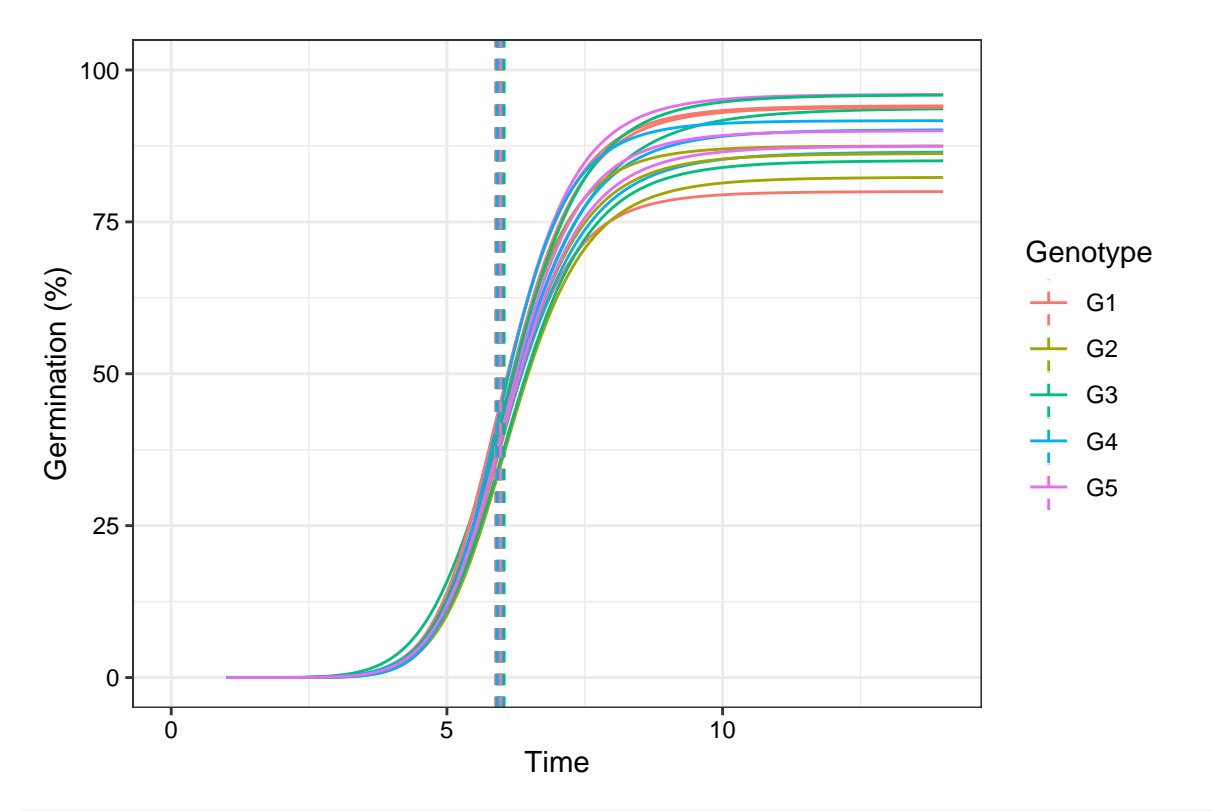

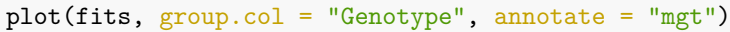

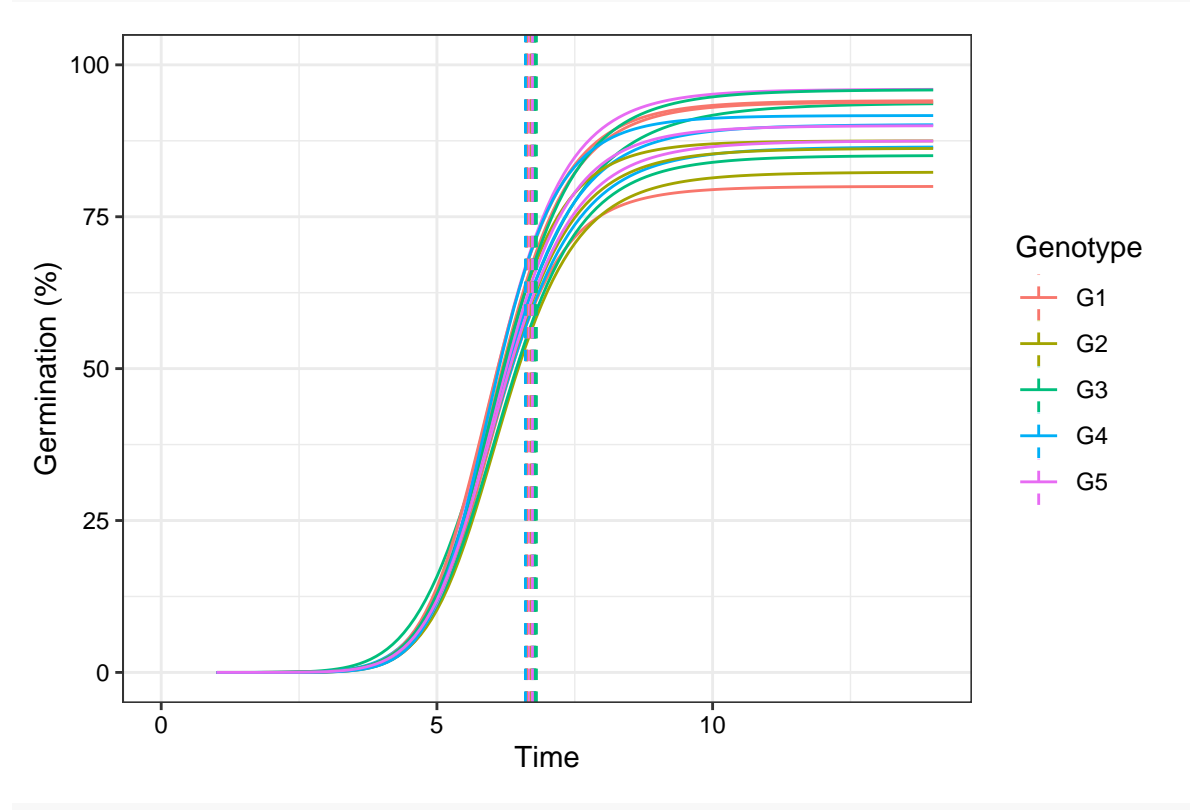

plot(fits, group.col = "Genotype", annotate = "uniformity")

Warning: position\_dodge requires non-overlapping x intervals

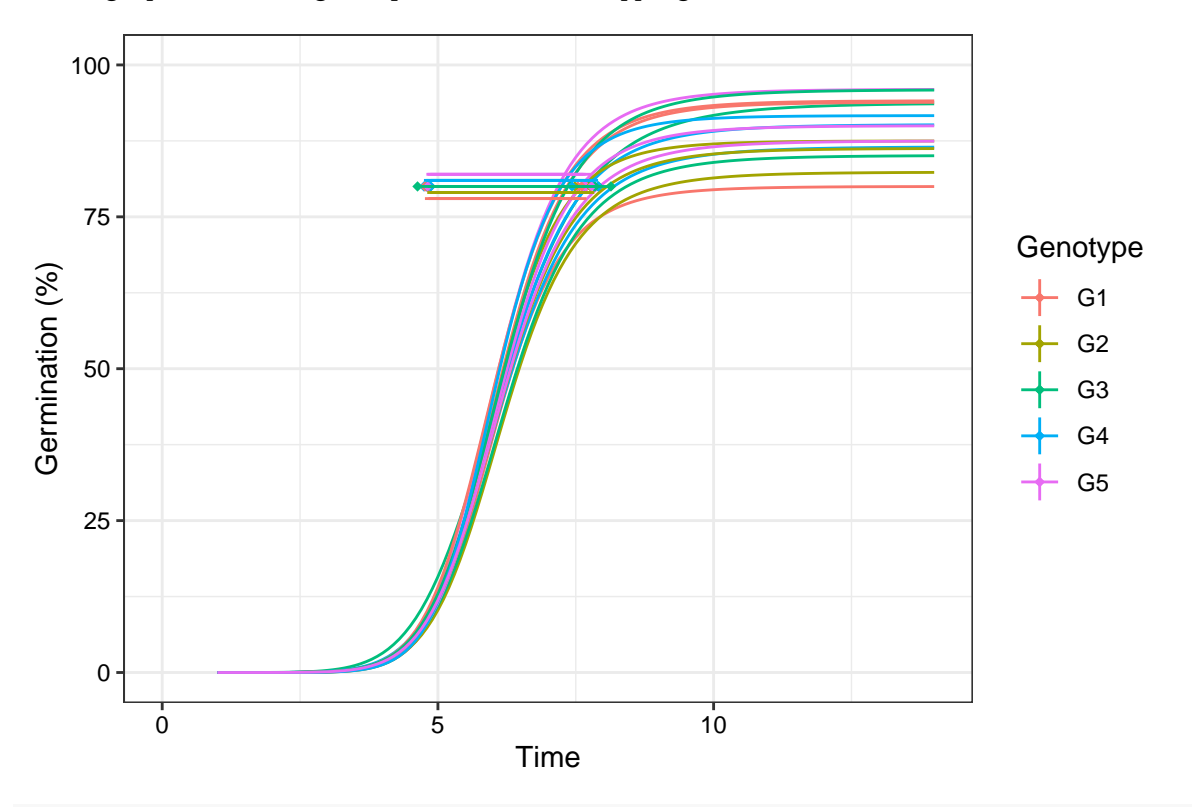

Warning: position\_dodge requires non-overlapping x intervals

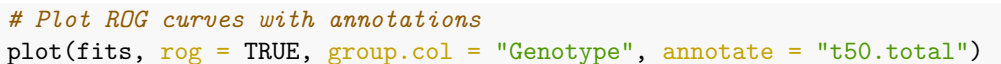

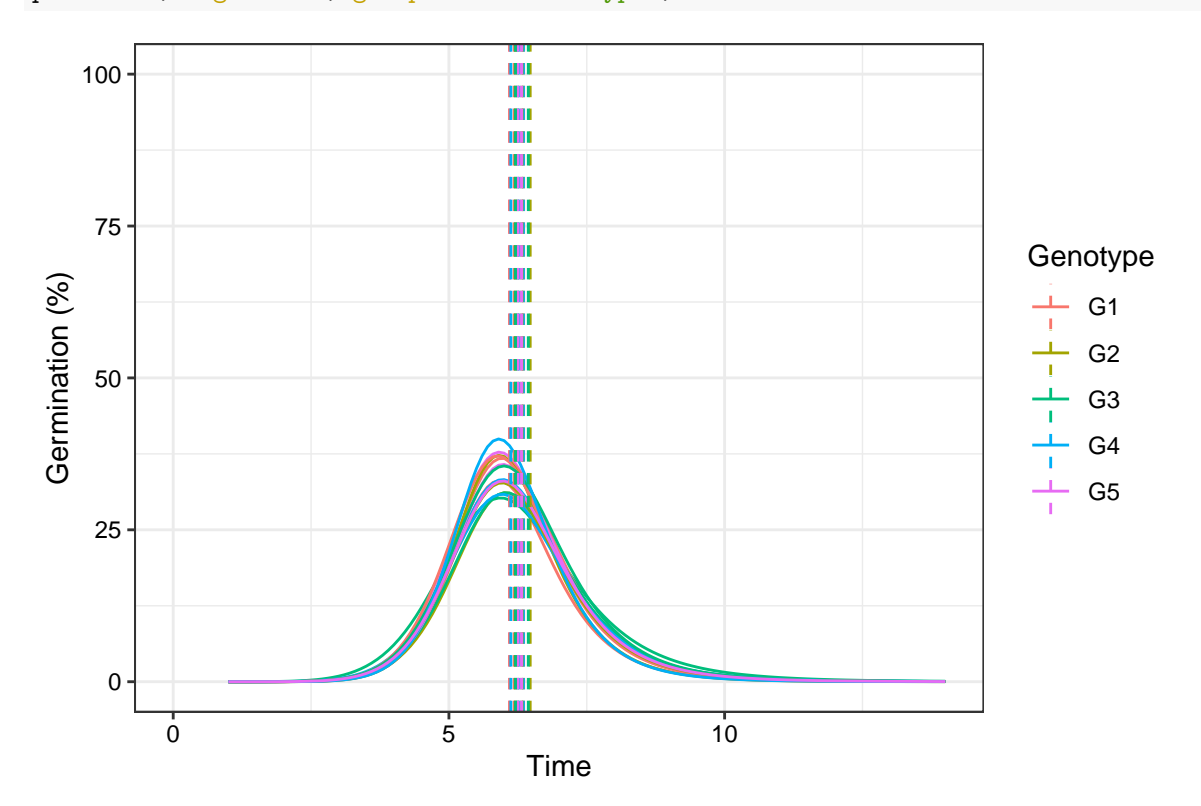

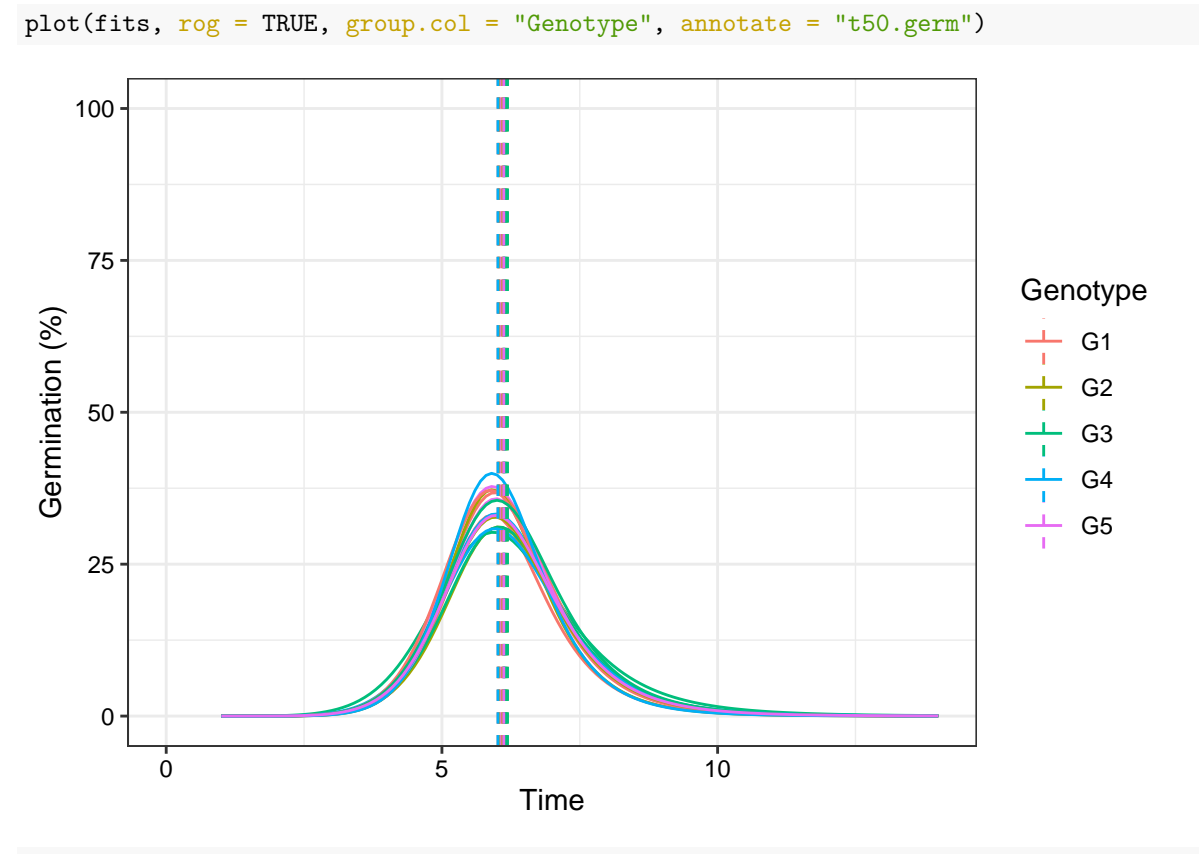

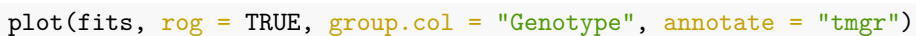

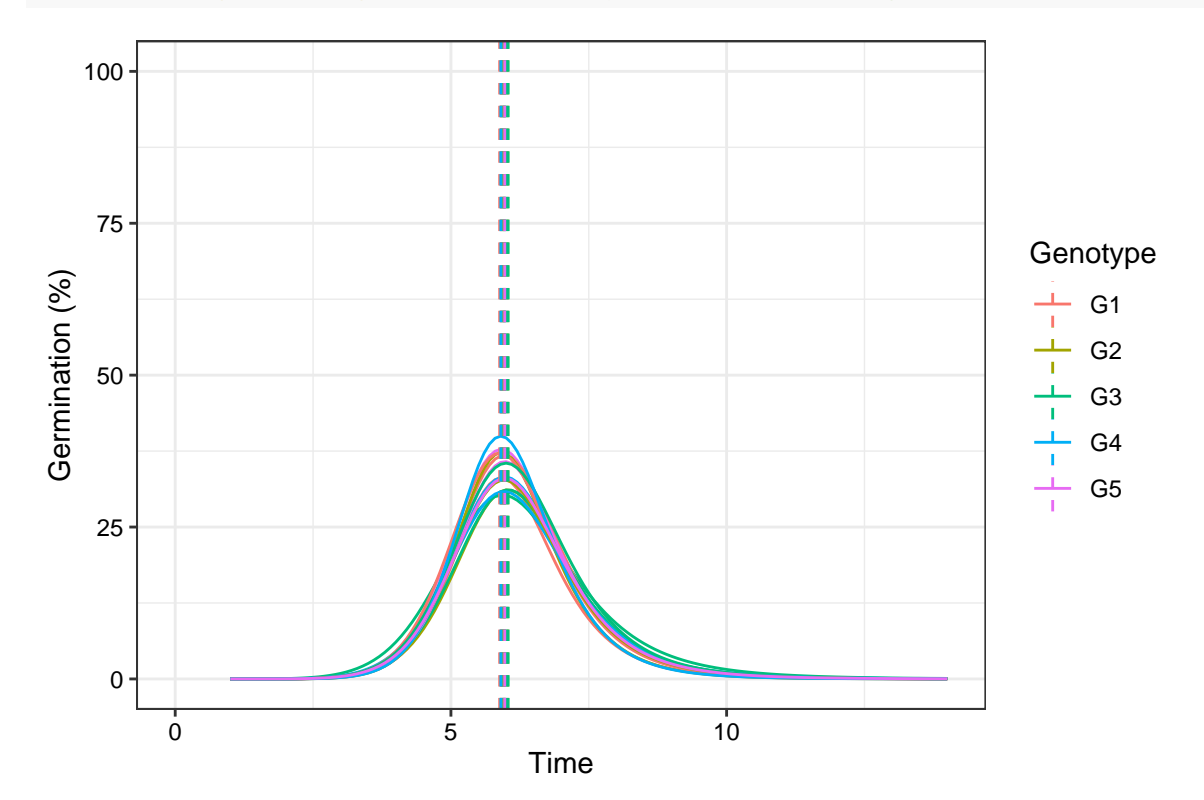

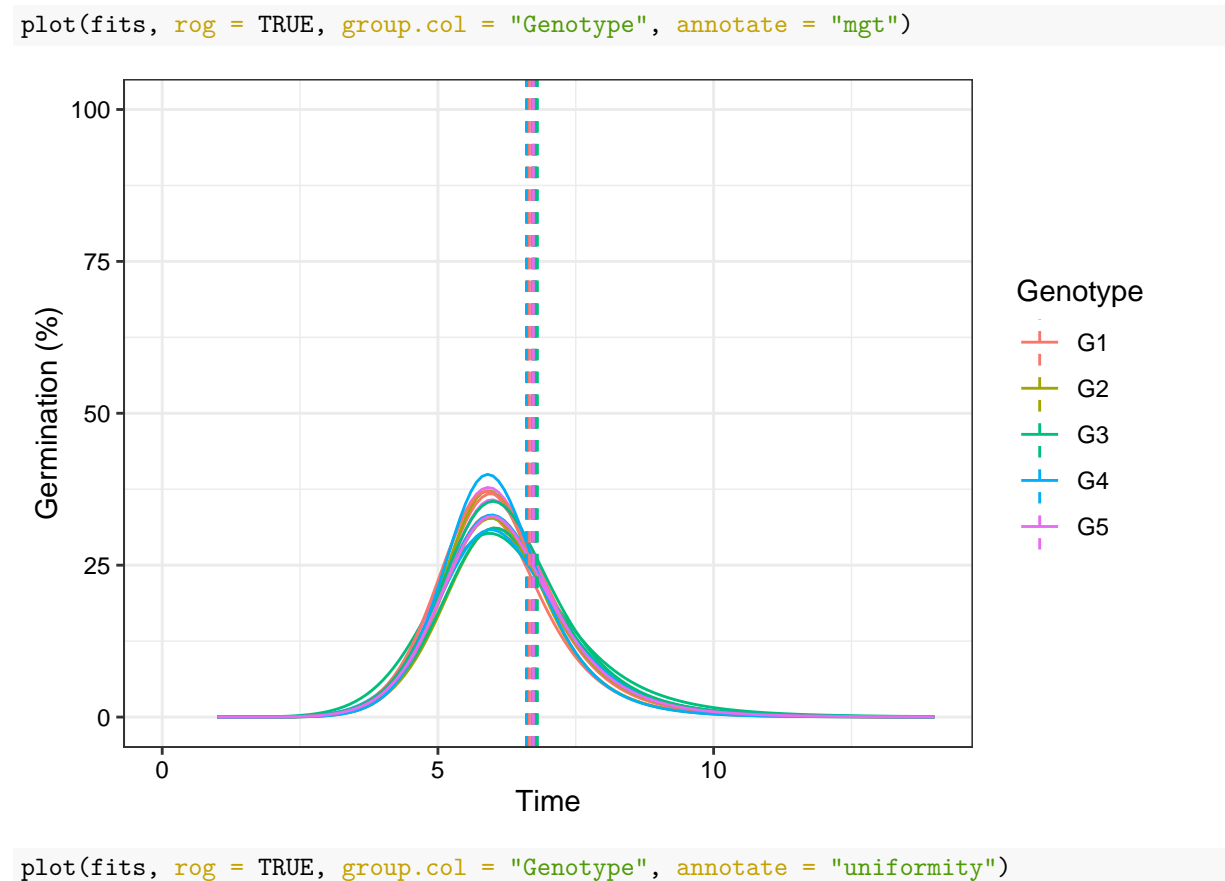

Warning: position\_dodge requires non-overlapping x intervals Warning: position\_dodge requires non-overlapping x intervals

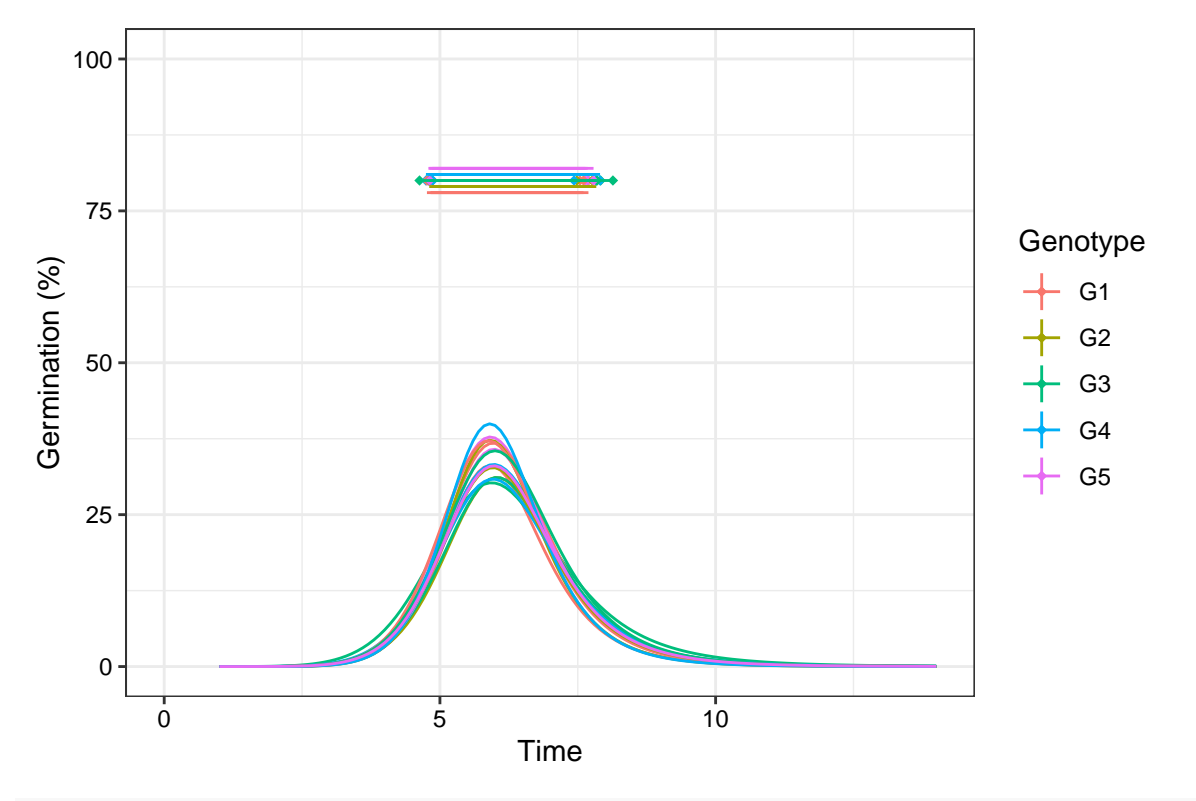

*# Change colour of curves using ggplot2 options* library(ggplot2) curvesplot <- plot(fits, group.col = "Genotype")

*# 'Dark2' palette from RColorBrewer* curvesplot + scale\_colour\_brewer(palette = "Dark2")

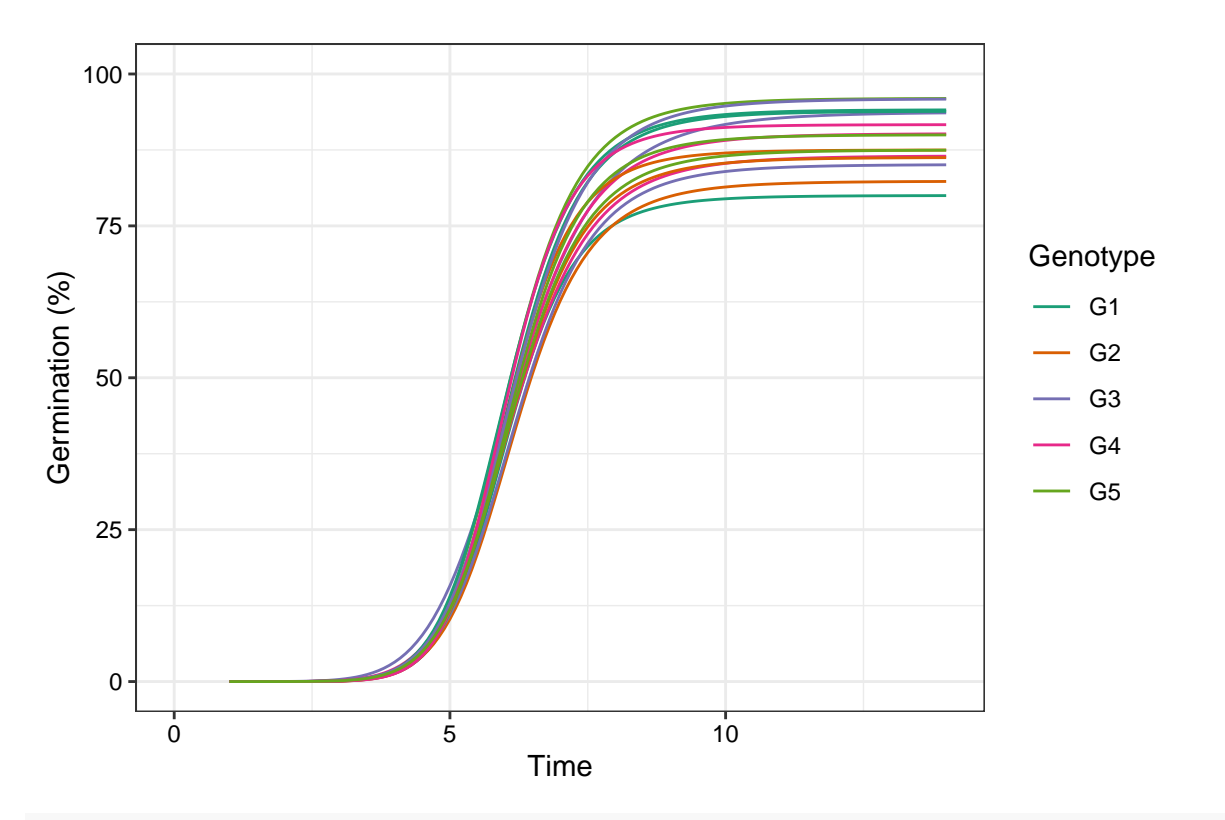

*# Manual colours* curvesplot + scale\_colour\_manual(values = c("Coral", "Brown", "Blue",

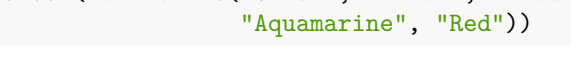

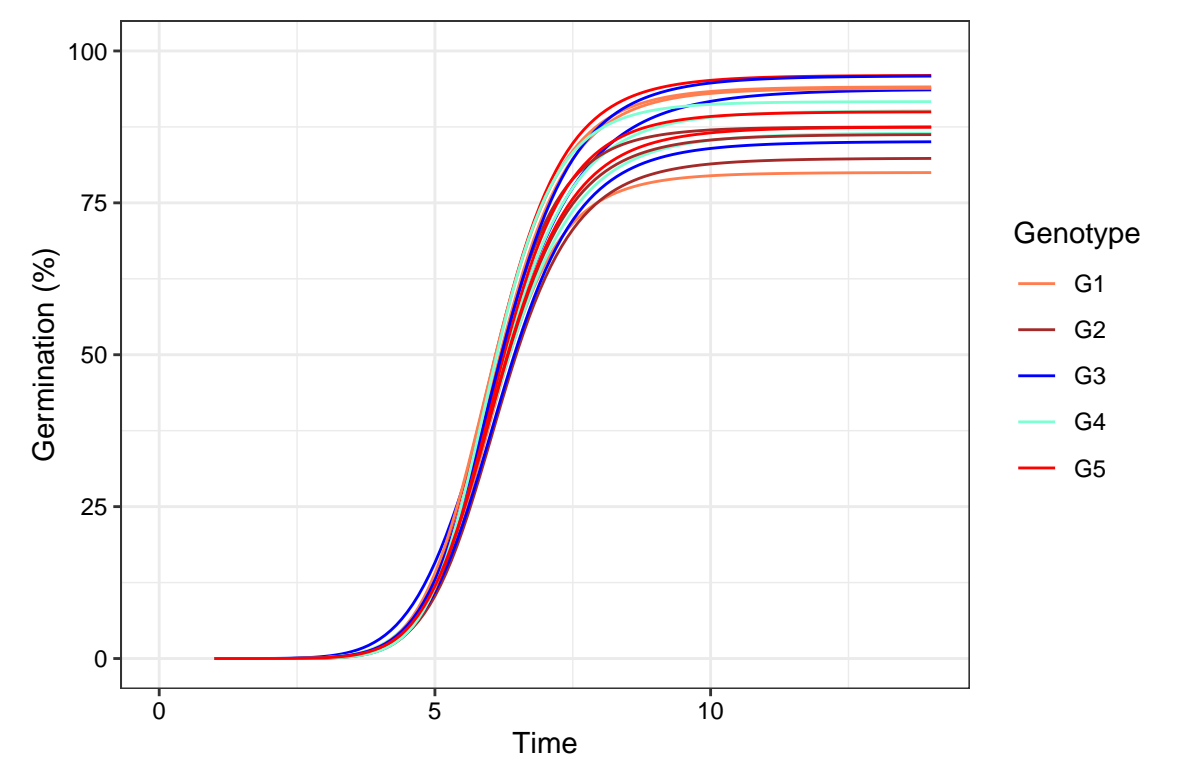

### <span id="page-57-0"></span>**Citing germinationmetrics**

```
To cite the R package 'germinationmetrics' in publications use:
  Aravind, J., Vimala Devi, S., Radhamani, J., Jacob, S. R., and
 Kalyani Srinivasan (2021). germinationmetrics: Seed Germination
  Indices and Curve Fitting. R package version 0.1.5,
  https://github.com/aravind-j/germinationmetricshttps://cran.r-project.org/package=germinationmetrics.
A BibTeX entry for LaTeX users is
  @Manual{,
   title = {germinationmetrics: Seed Germination Indices and Curve Fitting},
   author = \{J. Aravind and S. \{Vimala Devi\} and J. Radhamani and Sherry Rachel Jacob and \{Kalyani SriS\}year = {2021},
   note = {R} package version 0.1.5,
   note = {https://github.com/aravind-j/germinationmetrics},
   note = {https://cran.r-project.org/package=germinationmetrics},
 }
This free and open-source software implements academic research by the
authors and co-workers. If you use it, please support the project by
citing the package.
```
## <span id="page-57-1"></span>**Session Info**

```
sessionInfo()
R Under development (unstable) (2021-02-03 r79933)
Platform: x86_64-w64-mingw32/x64 (64-bit)
Running under: Windows 10 x64 (build 19041)
Matrix products: default
locale:
[1] LC_COLLATE=C LC_CTYPE=English_India.1252
[3] LC_MONETARY=English_India.1252 LC_NUMERIC=C
[5] LC_TIME=English_India.1252
attached base packages:
[1] stats graphics grDevices utils datasets methods base
other attached packages:
[1] germinationmetrics_0.1.5 ggplot2_3.3.3
loaded via a namespace (and not attached):
[1] minpack.lm_1.2-1 tidyselect_1.1.0 xfun_0.20 purrr_0.3.4
[5] pander_0.6.3 reshape2_1.4.4 colorspace_2.0-0 vctrs_0.3.6
[9] generics_0.1.0 htmltools_0.5.1.1 yaml_2.2.1 XML_3.99-0.5
[13] rlang_0.4.10 pillar_1.4.7 glue_1.4.2 withr_2.4.1
[17] DBI_1.1.1 RColorBrewer_1.1-2 lifecycle_0.2.0 plyr_1.8.6
[21] stringr_1.4.0 munsell_0.5.0 gtable_0.3.0 evaluate_0.14
[25] labeling_0.4.2 knitr_1.31 gbRd_0.4-11 curl_4.3
[29] highr_0.8 broom_0.7.4 Rcpp_1.0.6 scales_1.1.1
```
<span id="page-58-14"></span><span id="page-58-10"></span><span id="page-58-8"></span><span id="page-58-3"></span>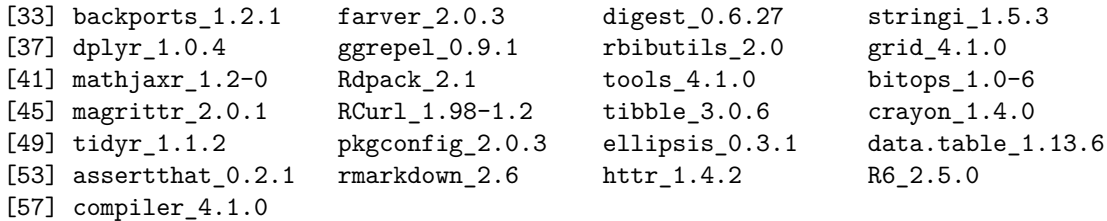

#### <span id="page-58-15"></span><span id="page-58-7"></span><span id="page-58-0"></span>**References**

- <span id="page-58-16"></span>Allan, R. E., Vogel, O. A., and Peterson, C. J. (1962). Seedling emergence rate of fall-sown wheat and its association with plant height and coleoptile length. *Agronomy Journal* 54, 347. doi[:cm7jct.](https://doi.org/cm7jct)
- <span id="page-58-9"></span>Al-Mudaris, M. A. (1998). Notes on various parameters recording the speed of seed germination. *Der Tropenlandwirt-Journal of Agriculture in the Tropics and Subtropics* 99, 147–154.
- <span id="page-58-11"></span>AOSA (1983). *Seed Vigor Testing Handbook*. Ithaca, NY, USA: Association of Official Seed Analysts.
- <span id="page-58-13"></span>Baskin, C. C., and Baskin, J. M. (1998). *Seeds: Ecology, Biogeography, and Evolution of Dormancy and Germination*. San Diego: Academic Press.
- <span id="page-58-12"></span>Bewley, J. D., and Black, M. (1994). *Seeds: Physiology of Development and Germination.* New York, USA: Plenum Publishing Corporation Available at: [https://www.cabdirect.org/cabdirect/abstract/19950315483.](https://www.cabdirect.org/cabdirect/abstract/19950315483)
- <span id="page-58-4"></span>Bilbro, J. D., and Wanjura, D. F. (1982). Soil crusts and cotton emergence relationships. *Transactions of the ASAE* 25, 1484–1487. doi[:ggjc3x.](https://doi.org/ggjc3x)
- Bonner, F. T. (1967). Ideal sowing depth for sweetgum seed. *Tree Planters' Notes* 18, 1–1. Available at: [https://www.fs.usda.gov/treesearch/pubs/download/42583.pdf.](https://www.fs.usda.gov/treesearch/pubs/download/42583.pdf)
- <span id="page-58-2"></span>Bouton, J. H., Dudeck, A. E., and Smith, R. L. (1976). Germination in freshly harvested seed of centipedegrass. *Agronomy Journal* 68, 991. doi[:cskpqh.](https://doi.org/cskpqh)
- <span id="page-58-17"></span><span id="page-58-5"></span>Bradbeer, J. W. (1988). *Seed Dormancy and Germination*. Glasgow; London: Blackie Available at: [www.springer.com/in/book/9780216916364](https://www.springer.com/in/book/9780216916364) [Accessed January 15, 2018].
- <span id="page-58-1"></span>Brown, R. F., and Mayer, D. G. (1988). Representing cumulative germination. 1. A critical analysis of single-value germination indices. *Annals of Botany* 61, 117–125. doi[:10.1093/oxfordjournals.aob.a087534.](https://doi.org/10.1093/oxfordjournals.aob.a087534)
- Chaudhary, T. N., and Ghildyal, B. P. (1970). Effect of temperature associated with levels of bulk density on rice seedling emergence. *Plant and Soil* 33, 87–90. doi[:bzdwmt.](https://doi.org/bzdwmt)
- <span id="page-58-6"></span>Coolbear, P., Francis, A., and Grierson, D. (1984). The effect of low temperature pre-sowing treatment on the germination performance and membrane integrity of artificially aged tomato seeds. *Journal of Experimental Botany* 35, 1609–1617. doi[:10.1093/jxb/35.11.1609.](https://doi.org/10.1093/jxb/35.11.1609)
- Czabator, F. J. (1962). Germination value: An index combining speed and completeness of pine seed germination. *Forest Science* 8, 386–396. doi[:10.1093/forestscience/8.4.386.](https://doi.org/10.1093/forestscience/8.4.386)
- Djavanshir, K., and Pourbeik, H. (1976). Germination value-A new formula. *Silvae genetica* 25, 79–83.
- Edmond, J. B., and Drapala, W. J. (1958). The effects of temperature, sand and soil, and acetone on germination of okra seed. *Proceedings of the American Society for Horticultural Science* 71, 428–434.
- Edwards, T. I. (1932). Temperature relations of seed germination. *The Quarterly Review of Biology* 7, 428–443.
- <span id="page-58-18"></span>El-Kassaby, Y. A., Moss, I., Kolotelo, D., and Stoehr, M. (2008). Seed germination: Mathematical representation and parameters extraction. *Forest Science* 54, 220–227. doi[:10.1093/forestscience/54.2.220.](https://doi.org/10.1093/forestscience/54.2.220)
- Ellis, R. H., and Roberts, E. H. (1980). Improved equations for the prediction of seed longevity. *Annals of Botany* 45, 13–30. doi[:10.1093/oxfordjournals.aob.a085797.](https://doi.org/10.1093/oxfordjournals.aob.a085797)
- <span id="page-59-16"></span><span id="page-59-15"></span><span id="page-59-14"></span><span id="page-59-10"></span><span id="page-59-7"></span><span id="page-59-3"></span>Erbach, D. C. (1982). Tillage for continuous corn and corn-soybean rotation. *Transactions of the ASAE* 25, 906–0911. doi[:ggjc4g.](https://doi.org/ggjc4g)
- <span id="page-59-13"></span>Evetts, L. L., and Burnside, O. C. (1972). Germination and seedling development of common milkweed and other species. *Weed Science* 20, 371–378. doi[:10.1017/S004317450003589x.](https://doi.org/10.1017/S004317450003589x)
- <span id="page-59-1"></span>Fakorede, M. A. B., and Agbana, S. B. (1983). Heterotic effects and association of seedling vigour with mature characteristics and grain yield in some tropical maize cultivars. *Maydica* 28, 327–338.
- <span id="page-59-18"></span>Fakorede, M. A. B., and Ayoola, A. O. (1980). Relation between seedling vigor and selection for yield improvement in maize. *Maydica* 25, 135–147.
- <span id="page-59-12"></span>Fakorede, M. A. B., and Ojo, D. K. (1981). Variability for seedling vigour in maize. *Experimental Agriculture* 17, 195–201. doi[:cxr9cn.](https://doi.org/cxr9cn)
- <span id="page-59-4"></span>Farooq, M., Basra, S. M. A., Ahmad, N., and Hafeez, K. (2005). Thermal hardening: A new seed vigor enhancement tool in rice. *Journal of Integrative Plant Biology* 47, 187–193. doi[:10.1111/J.1744-](https://doi.org/10.1111/J.1744-7909.2005.00031.x) [7909.2005.00031.x.](https://doi.org/10.1111/J.1744-7909.2005.00031.x)
- <span id="page-59-5"></span>George, D. W. (1961). Influence of germination temperature on the expression of post-harvest dormancy in wheat. *Crop Science Abstracts; Western Society of Crop Science Annual Meeting, 1961*, 15.
- <span id="page-59-11"></span>Goloff, A. A., and Bazzaz, F. A. (1975). A germination model for natural seed populations. *Journal of Theoretical Biology* 52, 259–283. doi[:10.1016/0022-5193\(75\)90001-6.](https://doi.org/10.1016/0022-5193(75)90001-6)
- <span id="page-59-9"></span>Gomes, F. P. (1960). *Curso De Estatística Experimental*. Escola Superior de Agricultura Luiz de Queiroz, Universidade de São Paulo Available at: [https://books.google.de/books?id=ZckqGwAACAAJ.](https://books.google.de/books?id=ZckqGwAACAAJ)
- <span id="page-59-17"></span>Goodchild, N. A., and Walker, M. G. (1971). A method of measuring seed germination in physiological studies. *Annals of Botany* 35, 615–621. Available at: <https://www.jstor.org/stable/42908843> [Accessed January 15, 2018].
- <span id="page-59-8"></span>Gordon, A. G. (1969). Some observations on the germination energy tests for cereals. *Proceedings of the Association of Official Seed Analysts* 59, 58–72. Available at: <https://www.jstor.org/stable/23432357> [Accessed December 11, 2018].
- <span id="page-59-0"></span>Gordon, A. G. (1971). The germination resistance test - A new test for measuring germination quality of cereals. *Canadian Journal of Plant Science* 51, 181–183. doi[:fh6586.](https://doi.org/fh6586)
- <span id="page-59-2"></span>Grose, R. J., and Zimmer, W. J. (1958). Some laboratory germination responses of the seeds of river red gum, *Eucalyptus camaldulensis* Dehn. Syn. *Eucalyptus rostrata* Schlecht. *Australian Journal of Botany* 6, 129. doi[:bkp42t.](https://doi.org/bkp42t)
- <span id="page-59-6"></span>Haugland, E., and Brandsaeter, L. O. (1996). Experiments on bioassay sensitivity in the study of allelopathy. *Journal of Chemical Ecology* 22, 1845–1859.
- Heydecker, W. (1972). *Seed Ecology. Proceedings of the Nineteenth Easter School in Agricultural Science, University of Nottingham, 1972*. University Park, USA: Pennsylvania State University Press.
- Hsu, F. H., and Nelson, C. J. (1986). Planting date effects on seedling development of perennial warm-season forage grasses. I. Field emergence. *Agronomy Journal* 78, 33–38. doi[:bh39mm.](https://doi.org/bh39mm)
- ISTA (2015). Chapter 5: The germination test. *International Rules for Seed Testing. International Seed Testing Association, Zurich, Switzerland.* 2015, i-5-56. Available at: [https://doi.org/10.15258/istarules.](https://doi.org/10.15258/istarules.2015.05) [2015.05.](https://doi.org/10.15258/istarules.2015.05)
- Kader, M. A. (2005). A comparison of seed germination calculation formulae and the associated interpretation of resulting data. *Journal and Proceedings of the Royal Society of New South Wales* 138, 65–75.
- Kendrick, R. E., and Frankland, B. (1969). Photocontrol of germination in *Amaranthus caudatus*. *Planta* 85, 326–339. doi[:10.1007/bf00381281.](https://doi.org/10.1007/bf00381281)
- <span id="page-60-17"></span><span id="page-60-14"></span><span id="page-60-10"></span><span id="page-60-7"></span><span id="page-60-6"></span><span id="page-60-0"></span>Khamassi, K., Harbaoui, K., Jaime, A. T. da S., and Jeddi, F. B. (2013). Optimal germination temperature assessed by indices and models in field bean (*Vicia faba* L. Var. *Minor*). *Agriculturae Conspectus Scientificus* 78, 131–136. Available at: [https://hrcak.srce.hr/104663.](https://hrcak.srce.hr/104663)
- <span id="page-60-15"></span><span id="page-60-5"></span>Khan, M. A., and Ungar, I. A. (1984). The effect of salinity and temperature on the germination of polymorphic seeds and growth of *Atriplex triangularis* Willd. *American Journal of Botany* 71, 481–489. doi[:10.2307/2443323.](https://doi.org/10.2307/2443323)
- <span id="page-60-9"></span>Khandakar, A. L., and Bradbeer, J. W. (1983). Jute seed quality. *Bangladesh Agricultural Research Council, Dhaka*.
- <span id="page-60-18"></span>Kotowski, F. (1926). Temperature relations to germination of vegetable seeds. *Proceedings of the American Society for Horticultural Science* 23, 176–184.
- <span id="page-60-4"></span>Labouriau, L. G. (1983a). *A Germinação Das Sementes*. Organização dos Estados Americanos. Programa Regional de Desenvolvimento Científico e Tecnológico. Série de Biologia. Monografia 24.
- <span id="page-60-16"></span>Labouriau, L. G. (1983b). Uma nova linha de pesquisa na fisiologia da germinação das sementes. *Anais do XXXIV Congresso Nacional de Botânica. SBB, Porto Alegre*, 11–50.
- <span id="page-60-8"></span>Labouriau, L. G., and Valadares, M. E. B. (1976). On the germination of seeds of *Calotropis procera* (Ait.) Ait. f. *Anais da Academia Brasileira de Ciências* 48.
- <span id="page-60-19"></span>Lyon, J. L., and Coffelt, R. J. (1966). Rapid method for determining numerical indexes for time-course curves. *Nature* 211, 330–330. doi[:b46knw.](https://doi.org/b46knw)
- <span id="page-60-2"></span>Maguire, J. D. (1962). Speed of germination - Aid in selection and evaluation for seedling emergence and vigor. *Crop Science* 2, 176–177. doi[:10.2135/cropsci1962.0011183x000200020033x.](https://doi.org/10.2135/cropsci1962.0011183x000200020033x)
- Melville, A. H., Galletta, G. J., Draper, A. D., and Ng, T. J. (1980). Seed germination and early seedling vigor in progenies of inbred strawberry selections. *HortScience* 15, 749–750.
- <span id="page-60-1"></span>Mock, J. J., and Eberhart, S. A. (1972). Cold tolerance in adapted maize populations. *Crop Science* 12, 466–469. doi[:cvtgtd.](https://doi.org/cvtgtd)
- <span id="page-60-3"></span>Negm, F. B., and Smith, O. E. (1978). Effects of Ethylene and Carbon Dioxide on the Germination of Osmotically Inhibited Lettuce Seed. *Plant Physiology* 62, 473–476. doi[:bd98fn.](https://doi.org/bd98fn)
- <span id="page-60-13"></span>Nichols, M. A., and Heydecker, W. (1968). Two approaches to the study of germination data. *Proceedings of the International Seed Testing Association* 33, 531–540.
- <span id="page-60-12"></span>Primack, R. B. (1985). Longevity of individual flowers. *Annual Review of Ecology and Systematics* 16, 15–37. doi[:10.1146/annurev.es.16.110185.000311.](https://doi.org/10.1146/annurev.es.16.110185.000311)
- <span id="page-60-11"></span>Quintanilla, L. G., Pajarón, S., Pangua, E., and Amigo, J. (2000). Effect of temperature on germination in northernmost populations of *Culcita macrocarpa* and *Woodwardia radicans*. *Plant Biology* 2, 612–617. doi[:10.1055/s-2000-16638.](https://doi.org/10.1055/s-2000-16638)
- Ranal, M. A. (1999). Effects of temperature on spore germination in some fern species from semideciduous mesophytic forest. *American Fern Journal* 89, 149. doi[:10.2307/1547349.](https://doi.org/10.2307/1547349)
- Ranal, M. A., and Santana, D. G. de (2006). How and why to measure the germination process? *Brazilian Journal of Botany* 29, 1–11. doi[:10.1590/s0100-84042006000100002.](https://doi.org/10.1590/s0100-84042006000100002)
- Reddy, L. V. (1978). Effect of temperature on seed dormancy and alpha-amylase activity during kernel maturation and germination in wheat (*Triticum aestivum* L.) cultivars. Available at: [https://ir.library.](https://ir.library.oregonstate.edu/concern/graduate_thesis_or_dissertations/1j92gb854) [oregonstate.edu/concern/graduate\\_thesis\\_or\\_dissertations/1j92gb854.](https://ir.library.oregonstate.edu/concern/graduate_thesis_or_dissertations/1j92gb854)
- Reddy, L. V., Metzger, R. J., and Ching, T. M. (1985). Effect of temperature on seed dormancy of wheat. *Crop Science* 25, 455. doi[:10.2135/cropsci1985.0011183X002500030007x.](https://doi.org/10.2135/cropsci1985.0011183X002500030007x)
- Santana, D. G. de, and Ranal, M. A. (2004). *Análise Da Germinação: Um Enfoque Estatístico*. Brasília: Universidade de Brasília.
- <span id="page-61-9"></span><span id="page-61-8"></span><span id="page-61-6"></span><span id="page-61-4"></span><span id="page-61-2"></span><span id="page-61-1"></span><span id="page-61-0"></span>Schrader, J. A., and Graves, W. R. (2000). Seed germination and seedling growth of *Alnus maritima* from its three disjunct populations. *Journal of the American Society for Horticultural Science* 125, 128–134. Available at: <http://journal.ashspublications.org/content/125/1/128> [Accessed December 12, 2018].
- <span id="page-61-7"></span>Scott, S. J., Jones, R. A., and Williams, W. A. (1984). Review of data analysis methods for seed germination. *Crop Science* 24, 1192–1199. doi[:10.2135/cropsci1984.0011183x002400060043x.](https://doi.org/10.2135/cropsci1984.0011183x002400060043x)
- <span id="page-61-5"></span>Shannon, C. E. (1948). A mathematical theory of communication. *Bell System Technical Journal* 27, 379–423. doi[:10.1002/j.1538-7305.1948.tb01338.x.](https://doi.org/10.1002/j.1538-7305.1948.tb01338.x)
- <span id="page-61-3"></span>Shmueli, M., and Goldberg, D. (1971). Emergence, early growth, and salinity of five vegetable crops germinated by sprinkle and trickle irrigation in an arid zone. *HortScience* 6, 563–565.
- Smith, P. G., and Millet, A. H. (1964). Germinating and sprouting responses of the tomato at low temperatures. *Journal of the American Society for Horticultural Science* 84, 480–484.
- Throneberry, G. O., and Smith, F. G. (1955). Relation of respiratory and enzymatic activity to corn seed viability. *Plant Physiology* 30, 337–343.
- Timson, J. (1965). New Method of Recording Germination Data. *Nature* 207, 216. doi[:10.1038/207216a0.](https://doi.org/10.1038/207216a0)
- Tucker, H., and Wright, L. N. (1965). Estimating rapidity of germination. *Crop Science* 5, 398–399. doi[:10.2135/cropsci1965.0011183X000500050006x.](https://doi.org/10.2135/cropsci1965.0011183X000500050006x)
- Wardle, D. A., Ahmed, M., and Nicholson, K. S. (1991). Allelopathic influence of nodding thistle (*Carduus nutans* L.) Seeds on germination and radicle growth of pasture plants. *New Zealand Journal of Agricultural Research* 34, 185–191. doi[:10.1080/00288233.1991.10423358.](https://doi.org/10.1080/00288233.1991.10423358)
- Went, F. W. (1957). *The experimental control of plant growth.* Chronica Botanica Co., Waltham, Mass., USA; The Ronald Press Co., New York.